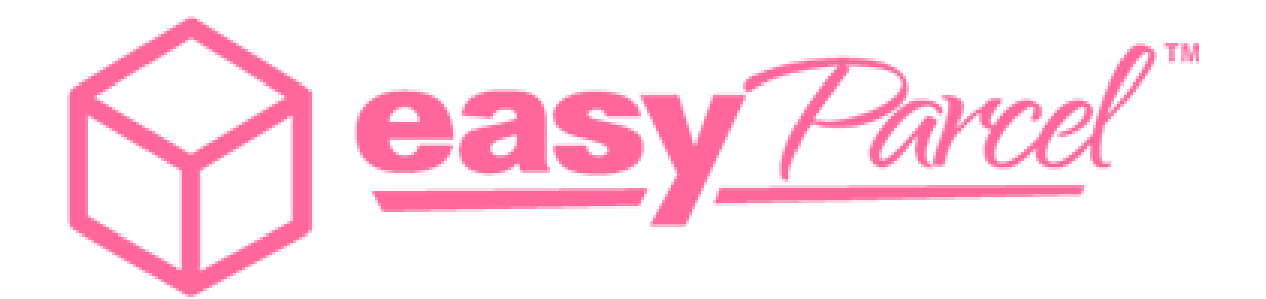

# **EASYPARCEL MARKETPLACE API DOCUMENT 1.0.0.0 (MALAYSIA)**

# **Table Content**

## **Overview**

**Base URL**

**Getting an API key**

## **Authentication**

#### **Rate Checking**

- URL
- HTTP post request
- Response / Return value
- Sample Code

#### **Rate Checking**

- URL
- HTTP post request
- Response / Return value
- Sample Code

#### **Making Order**

- URL
- HTTP post request
- Response / Return value
- Sample Code

#### **Making Order**

- URL
- HTTP post request
- Response / Return value
- Sample Code

#### **Making Order Payment**

- URL
- HTTP post request
- Response / Return value
- Sample Code

#### **Making Order Payment**

- URL
- HTTP post request
- Response / Return value
- Sample Code

#### **Checking Order Status**

- URL
- HTTP post request
- Response / Return value
- Sample Code

#### **Checking Order Status**

## - URL

- HTTP post request
- Response / Return value
- Sample Code

#### **Checking Parcel Status**

- URL
- HTTP post request
- Response / Return value
- Sample Code

#### **Checking Parcel Status**

- URL
- HTTP post request
- Response / Return value
- Sample Code

#### **Tracking Parcel Details**

- URL
- HTTP post request
- Response / Return value
- Sample Code

## **Tracking Parcel Details**

- URL
- HTTP post request
- Response / Return value
- Sample Code

#### **Check Credit Balance**

- URL
- HTTP post request
- Response / Return value
- Sample Code

#### **Check Credit Balance**

- URL
- HTTP post request
- Response / Return value
- Sample Code

#### **Market Rate Checking**

- URL
- HTTP post request
- Response / Return value
- Sample Code

#### **Market Rate Checking**

- URL
- HTTP post request
- Response / Return value
- Sample Code

# **User Sign Up**

- URL
- HTTP post request
- Response / Return value
- Sample Code

# **User Sign Up**

- URL
- HTTP post request
- Response / Return value
- Sample Code

# **Appendix I (API Return Status)**

- **Appendix I (API Return Status)**
- **Appendix II (Country Code List)**
- **Appendix II (Country Code List)**
- **Appendix III (State Code List)**
- **Appendix III (State Code List)**

#### **Overview**

The EasyParcel API allows your application to access current data within EasyParcel. However, EasyParcel API is using RESTful with PHP concept to develop API for web based applications. Through the API, several common operations can be performed on EasyParcel objects.

#### **Base URL**

All API URLs start with the following base part: For Demo : http://demo.connect.easyparcel.my/ For Live : http://connect.easyparcel.my/

Demo URL is only for testing purposes. Live URL is for real live transaction usage.

#### **Getting an API key**

An API key is required to build an application using our API. Here's how to get an API key:

- 1. Sign up an EasyParcel account at www.easyparcel.my.
- 2. Complete the account verification.
- 3. Register the key for API access.

#### **Authentication**

In order for an application to access the API, it needs to have a valid access token. The token is generated when EasyParcel grants the application access to their account. The application needs to use it for each API call to the resources. API keys carry many privileges, so be sure to keep them secret. EasyParcel expects for the API key to be included in all requests.

## **Rate Checking**

This enable rate checking from all courier companies in EasyParcel platform. User need to provide sender and receiver address to check the shipment rate.

#### **URL**

For Live : http://connect.easyparcel.my/?ac=MPRateCheckingBulk For Demo : http://demo.connect.easyparcel.my/?ac=MPRateCheckingBulk

## HTTP POST Request L1

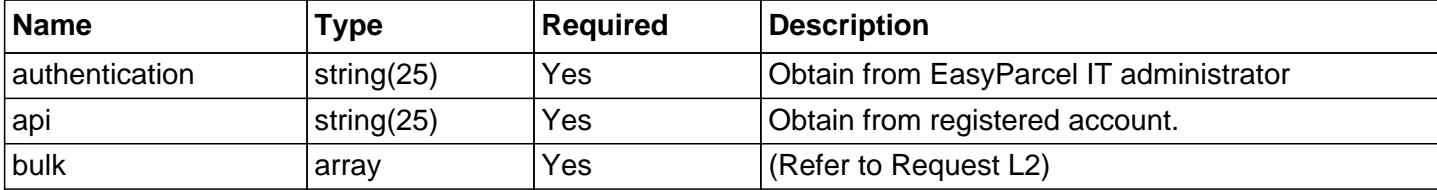

#### HTTP POST Request L2

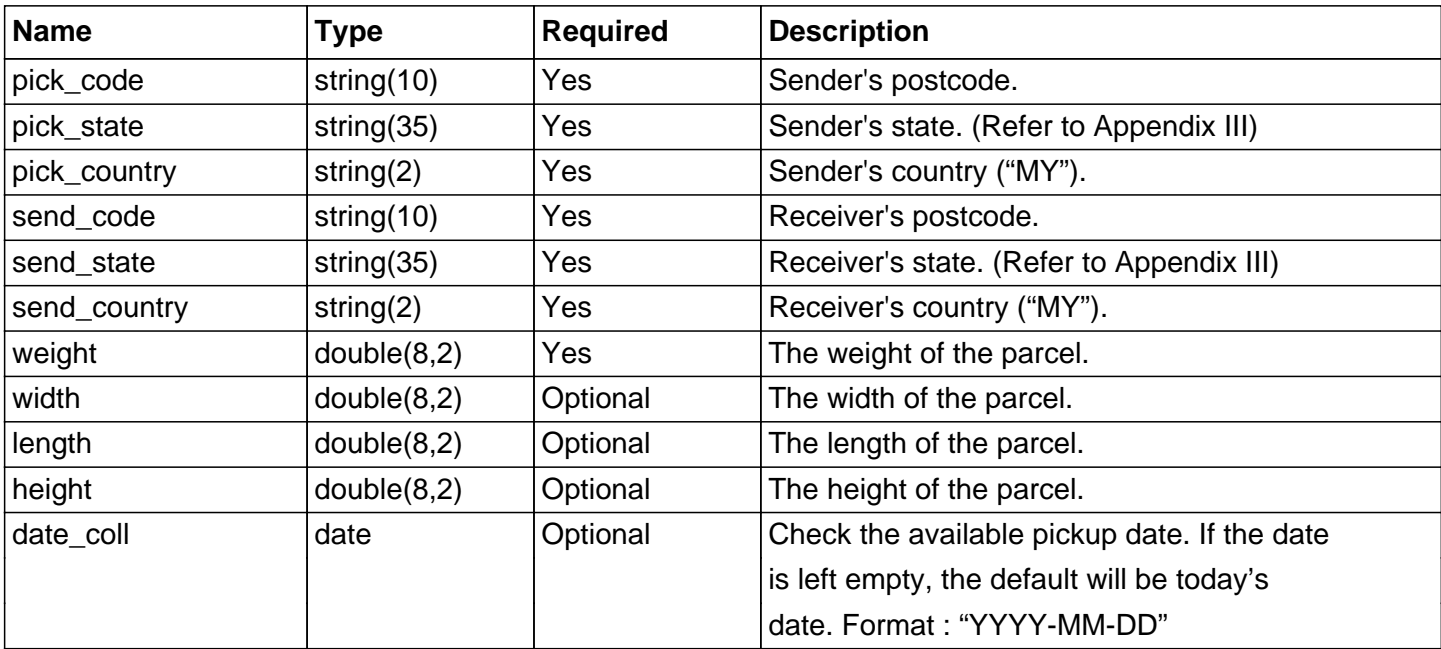

#### Response/ Return Value L1

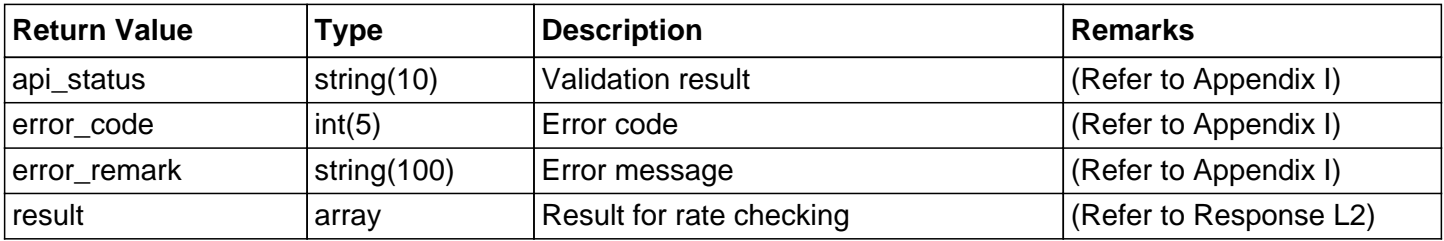

#### Response/ Return Value L2

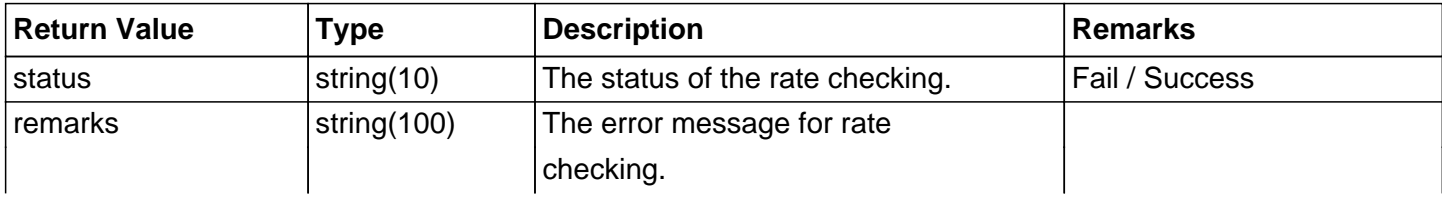

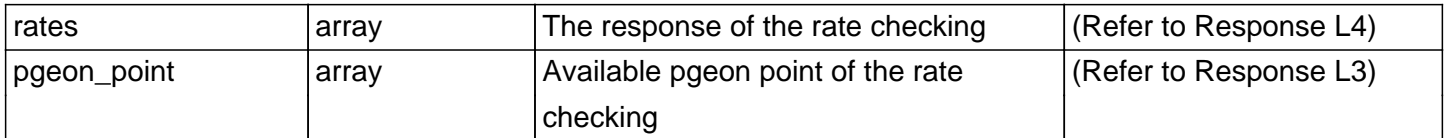

# Response/ Return Value L3

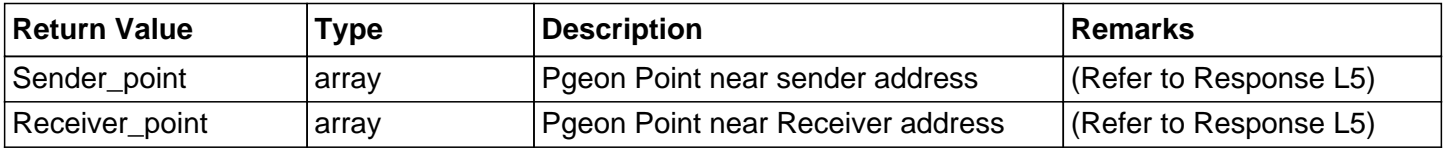

## Response/ Return Value L4

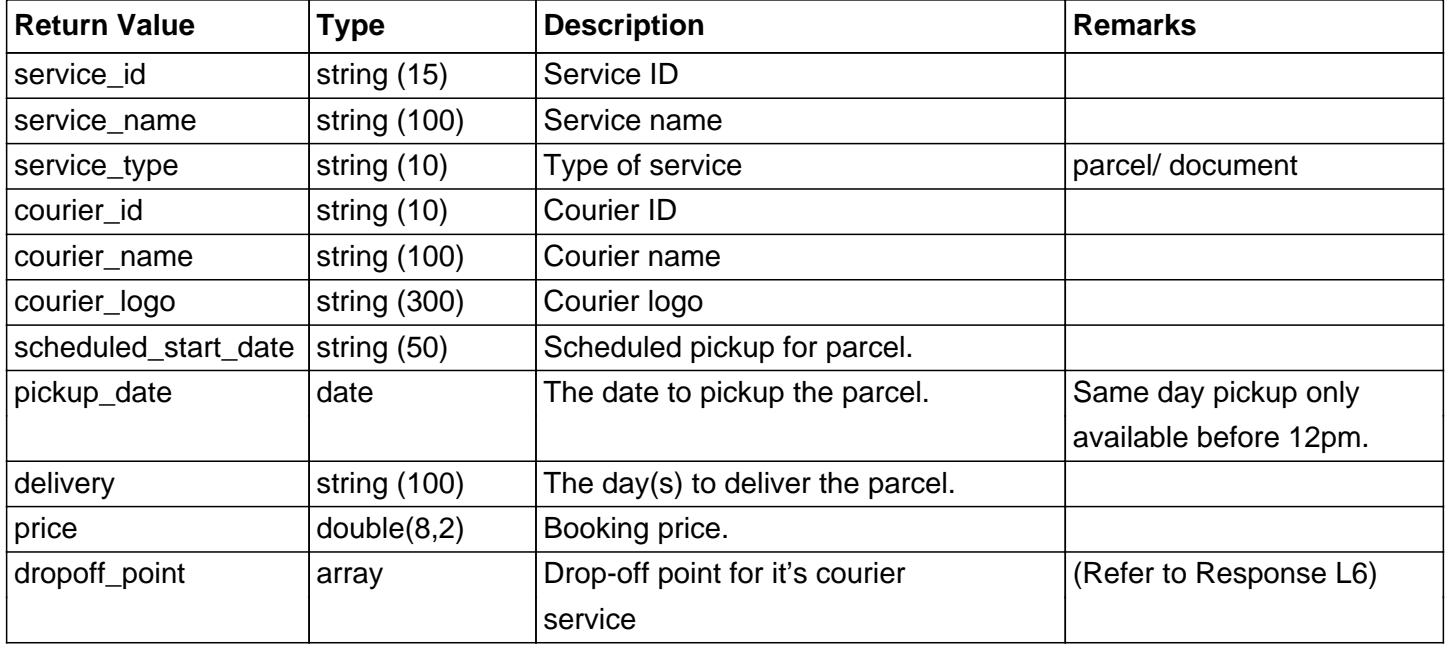

# Response/ Return Value L5

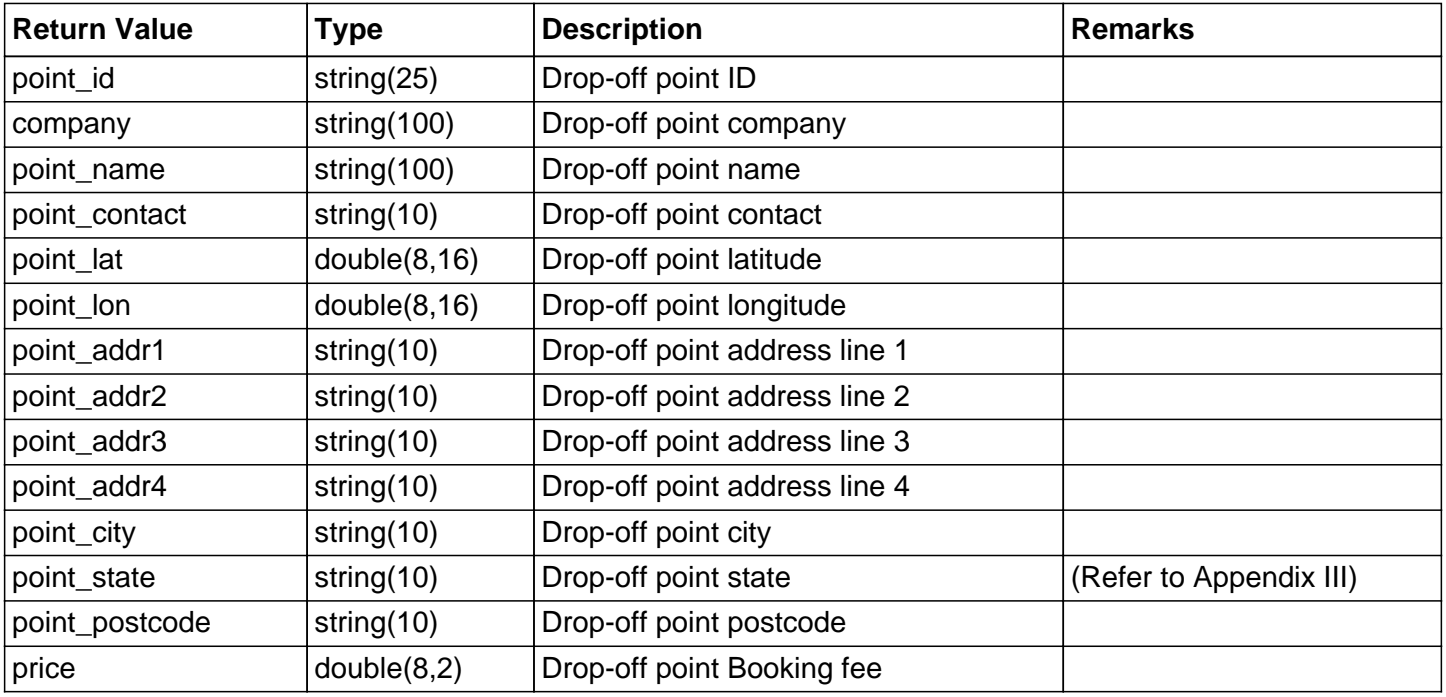

Response/ Return Value L6

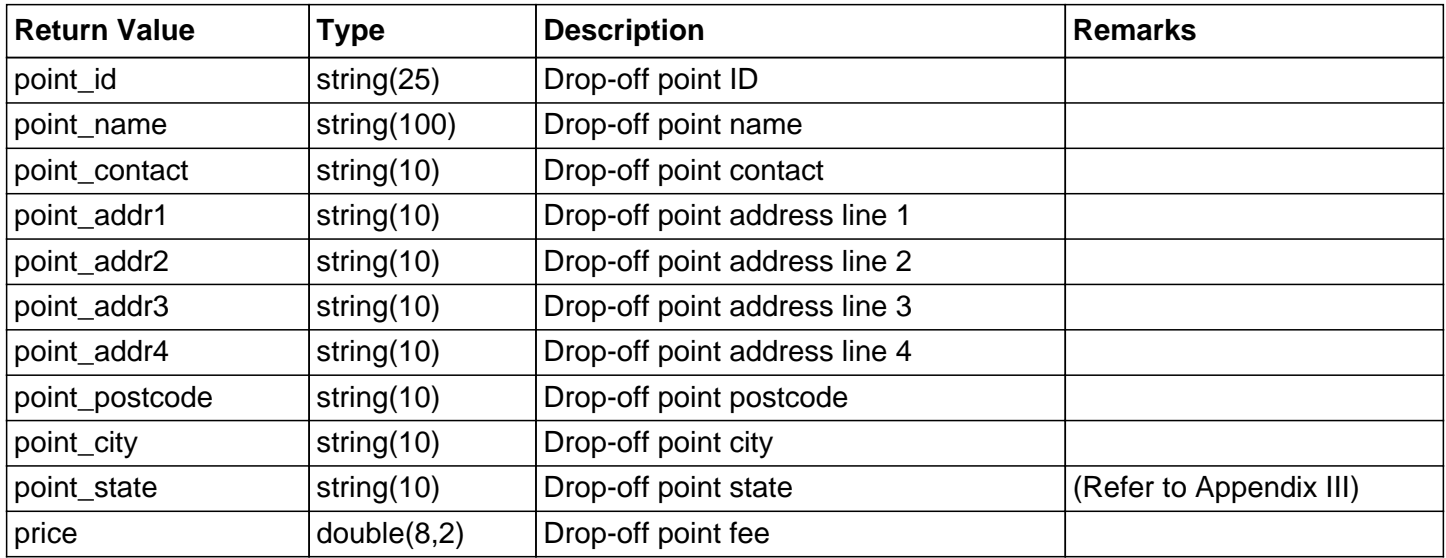

## **Example Code**

```
\overline{\left\langle \text{2} \right\rangle}$domain = "http://demo.connect.easyparcel.my/?ac=";
$action = "MPRateCheckingBulk";
```

```
$postparam = array(
'authentication' => 'xxxxxx',
'api' => 'xxxxxx','bulk' => array(array(
'pick_code' => '10050',
'pick state' => 'png',
'pick_country' => 'MY',
'send_code' => '11950',
'send state' => 'png',
'send_country' => 'MY',
'weight' \Rightarrow '5',
'width' \Rightarrow '0',
'length' => '0','height' \Rightarrow '0',
'date_coll' => '2017-11-10',
),
array(
'pick_code' => '14300',
'pick state' => 'nt',
'pick_country' => 'MY',
'send_code' => '81100',
'send_state' => 'jhr',
'send_country' => 'MY',
'weight' \Rightarrow '10',
'width' \Rightarrow '0',
'lenath' => '0','height' \Rightarrow '0',
'date_coll' => '2017-11-10',
),
),
\vert);
```

```
$url = $domain.$action;
$ch = curl init();
curl_setopt($ch, CURLOPT_URL, $url);
curl_setopt($ch, CURLOPT_POST, 1);
curl_setopt($ch, CURLOPT_POSTFIELDS, http_build_query($postparam));
curl_setopt($ch, CURLOPT_HEADER, 0);
curl_setopt($ch, CURLOPT_RETURNTRANSFER, TRUE);
ob_start(); 
$return = curl\_exec ($ch);ob_end_clean();
curl_close($ch);
$ison = ison-decode($return);echo "<pre>"; print_r($json); echo "</pre>";
?>
```
#### **Response Success Code**

```
{
"api_status":"Success",
"error_code":"0",
"error_remark":"",
"result":[
{
"status":"Success",
"remarks":"",
"rates":[
{
"service_id":"EP-CS0W",
"service_name":"Next Day Delivery Service",
"service_type":"parcel",
"courier_id":"EP-CR05",
"courier_name":"Skynet",
"courier_logo":"http:\/\/cp.easyparcel.my\/v1\/include\/theme_1\/source\/img\/logo\/\/images\/p
artners\/Skynet_Express_(M)_Sdn_Bhd.png",
"scheduled_start_date":"2017-11-10 Friday",
"pickup_date":"2017-11-10",
"delivery":"Estimated 1 working day(s)",
"price":"11.80",
"dropoff_point":[
{
"point_id":"SKYNET_AKH",
"point_name":"SKYNET AYER KEROH",
"point_contact":"62316898",
"point_addr1":"SKYNET WORLDWIDE (MELAKA) SDN BHD",
"point_addr2":"653-O, Jalan Delima 3,",
"point_addr3":"Taman Bukit Melaka",
"point_addr4":"",
"point_postcode":"75450",
"point_city":"Bukit Beruang",
"point_state":"mlk",
"price":0
```

```
]
},
{
"service_id":"EP-CS04",
"service_name":"Next Day Delivery Service",
"service_type":"parcel",
"courier_id":"EP-CR0M",
"courier_name":"Nationwide",
"courier_logo":"http:\/\/cp.easyparcel.my\/v1\/include\/theme_1\/source\/img\/logo\/\/images\/p
artners\/Nationwide_Express_Courier_Services_Berhad.png",
"scheduled_start_date":"2017-11-10 Friday",
"pickup_date":"2017-11-10",
"delivery":"Estimated 1 working day(s)",
"price":"5.90",
"dropoff_point":[
]
},
{
"service_id":"EP-CS0A2",
"service_name":"Same Day Poslaju Pick up (within PM)",
"service_type":"parcel",
"courier_id":"EP-CR0A",
"courier_name":"Poslaju",
"courier_logo":"http:\/\/cp.easyparcel.my\/v1\/include\/theme_1\/source\/img\/
logo\/\images\/partners\/POSLAJU_NATIONAL_COURIER.png",
"scheduled_start_date":"2017-11-10 Friday",
"pickup_date":"2017-11-10",
"delivery":"Estimated 1 working day(s)",
"price":"5.90",
"dropoff_point":[
]
},
{
"service_id":"EP-CS0AH",
"service_name":"Same Day Delivery Service (within Penang)",
"service_type":"document",
"courier_id":"EP-CR0R",
"courier_name":"DeliverLAH",
"courier_logo":"http:\/\/cp.easyparcel.my\/v1\/include\/theme_1\/source\/img\/logo\/\/images\/pa
rtners\/DeliverLAH.png",
"scheduled start date":"2017-11-10 Friday",
"pickup_date":"2017-11-10",
"delivery":"Estimated 1 working day(s)",
"price":"8.80",
"dropoff_point":[
\vert},
{
"service_id":"EP-CS0A1",
```
}

```
"service_name":"Same Day Delivery Service (within Penang)",
"service_type":"parcel",
"courier_id":"EP-CR0R",
"courier_name":"DeliverLAH",
"courier_logo":"http:\/\/cp.easyparcel.my\/v1\/include\/theme_1\/source\/img\/logo\/\/images\/pa
rtners\/DeliverLAH.png",
"scheduled start date":"2017-11-10 Friday",
"pickup_date":"2017-11-10",
"delivery":"Estimated 1 working day(s)",
"price":"8.80",
"dropoff_point":[
]
}
],
"pgeon_point":{
"Sender_point":[
],
"Receiver_point":[
{
"point_id":"PGEON_P_E",
"company":"EasyParcel",
"point_name":"EasyParcel",
"point_contact":"174804402",
"point_lat":"5.325768795394115",
"point_lon":"100.28631448745728",
"point_addr1":"1-10-5",
"point_addr2":"Suntech @ Penang Cybercity",
"point_addr3":"Lintang Mayang Pasir 3",
"point_addr4":"",
"point_city":"Bayan Baru",
"point_state":"png",
"point_postcode":"11950",
"price":"0.00"
}
]
}
},
{
"status":"Success",
"remarks":"",
"rates":[
{
"service_id":"EP-CS0W",
"service_name":"Next Day Delivery Service",
"service_type":"parcel",
"courier_id":"EP-CR05",
"courier_name":"Skynet",
"courier_logo":"http:\/\/cp.easyparcel.my\/v1\/include\/theme_1\/source\/img\/logo\/\/images\/p
artners\/Skynet_Express_(M)_Sdn_Bhd.png",
"scheduled_start_date":"2017-11-10 Friday",
"pickup_date":"2017-11-10",
```

```
"delivery":"Estimated 1 working day(s)",
"price":"19.00",
"dropoff_point":[
{
"point_id":"SKYNET_AKH",
"point_name":"SKYNET AYER KEROH",
"point_contact":"62316898",
"point_addr1":"SKYNET WORLDWIDE (MELAKA) SDN BHD",
"point_addr2":"653-O, Jalan Delima 3,",
"point_addr3":"Taman Bukit Melaka",
"point_addr4":"",
"point_postcode":"75450",
"point_city":"Bukit Beruang",
"point_state":"mlk",
"price":0
}
]
},
{
"service_id":"EP-CS04",
"service_name":"Next Day Delivery Service",
"service_type":"parcel",
"courier_id":"EP-CR0M",
"courier_name":"Nationwide",
"courier_logo":"http:\/\/cp.easyparcel.my\/v1\/include\/theme_1\/source\/img\/logo\/\/images\/p
artners\/Nationwide_Express_Courier_Services_Berhad.png",
"scheduled_start_date":"2017-11-10 Friday",
"pickup_date":"2017-11-10",
"delivery":"Estimated 1 working day(s)",
"price":"19.70",
"dropoff_point":[
]
},
{
"service_id":"EP-CS0A2",
"service_name":"Same Day Poslaju Pick up (within PM)",
"service_type":"parcel",
"courier_id":"EP-CR0A",
"courier_name":"Poslaju",
"courier_logo":"http:\/\/cp.easyparcel.my\/v1\/include\/theme_1\/source\/img\/
logo\/\/images\/partners\/POSLAJU_NATIONAL_COURIER.png",
"scheduled_start_date":"2017-11-10 Friday",
"pickup_date":"2017-11-10",
"delivery":"Estimated 1 working day(s)",
"price":"60.80",
"dropoff_point":[
]
}
],
"pgeon_point":{
"Sender_point":[
```

```
],
"Receiver_point":[
{
"point_id":"PGEON_P_JJT",
"company":"MAGBIT",
"point_name":"JJ-TEBRAU (260)",
"point_contact":"73542154",
"point_lat":"1.5492148",
"point_lon":"103.7960884",
"point_addr1":"LOT G38, JUSCO TEBRAU CITY SHOPPING CENTRE",
"point_addr2":"NO 1, JLN DESA TEBRAU, TMN DESA TEBRAU,",
"point_addr3":"",
"point_addr4":"",
"point_city":"JOHOR BAHRU",
"point_state":"jhr",
"point_postcode":"81100",
"price":"0.00"
},
{
"point_id":"PGEON_P_TE",
"company":"newsplus",
"point_name":"TES-TEBRAU-F (362)",
"point_contact":"73544627",
"point_lat":"1.5480541",
"point_lon":"103.793553",
"point_addr1":"LOT F20, TESCO DESA TEBRAU,",
"point_addr2":"NO 1,PERSIARAN DESA TEBRAU,TMN DESA TEBRAU,",
"point_addr3":"",
"point_addr4":"",
"point_city":"JOHOR BAHRU",
"point_state":"jhr",
"point_postcode":"81100",
"price":"0.00"
},
{
"point_id":"PGEON_P_JIS",
"company":"JTC Industrial Solutions",
"point_name":"JTC Industrial Solutions",
"point_contact":"102155805",
"point_lat":"1.53524566",
"point_lon":"103.7959137",
"point_addr1":"117-01 Jalan Ros Merah 2\/16,",
"point_addr2":"Taman Johor Jaya",
"point_addr3":"",
"point_addr4":"",
"point_city":"Johor Bahru",
"point_state":"jhr",
"point_postcode":"81100",
"price":"0.00"
}
]
}
```
# **Response Fail Code**

{ "api\_status":"Error", "error\_code":"1", "error\_remark":"Required authentication key", "result":[ ] }

# **Making Order**

The authenticated user can make single order at EasyParcel. User need to make sure the courier service is available.

#### **URL**

For Live : http://connect.easyparcel.my/?ac=MPSubmitOrderBulk For Demo : http://demo.connect.easyparcel.my/?ac=MPSubmitOrderBulk

## HTTP POST Request L1

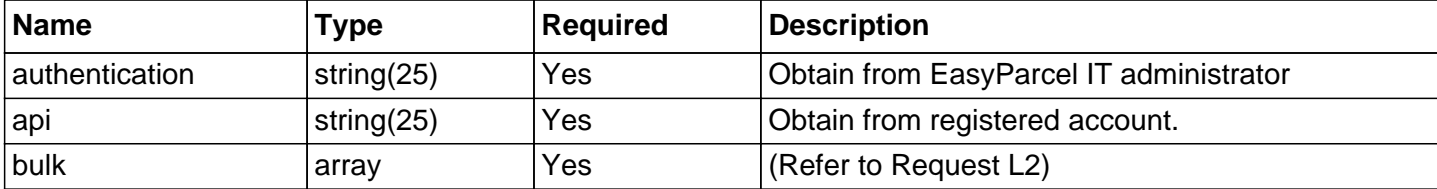

#### HTTP POST Request L2

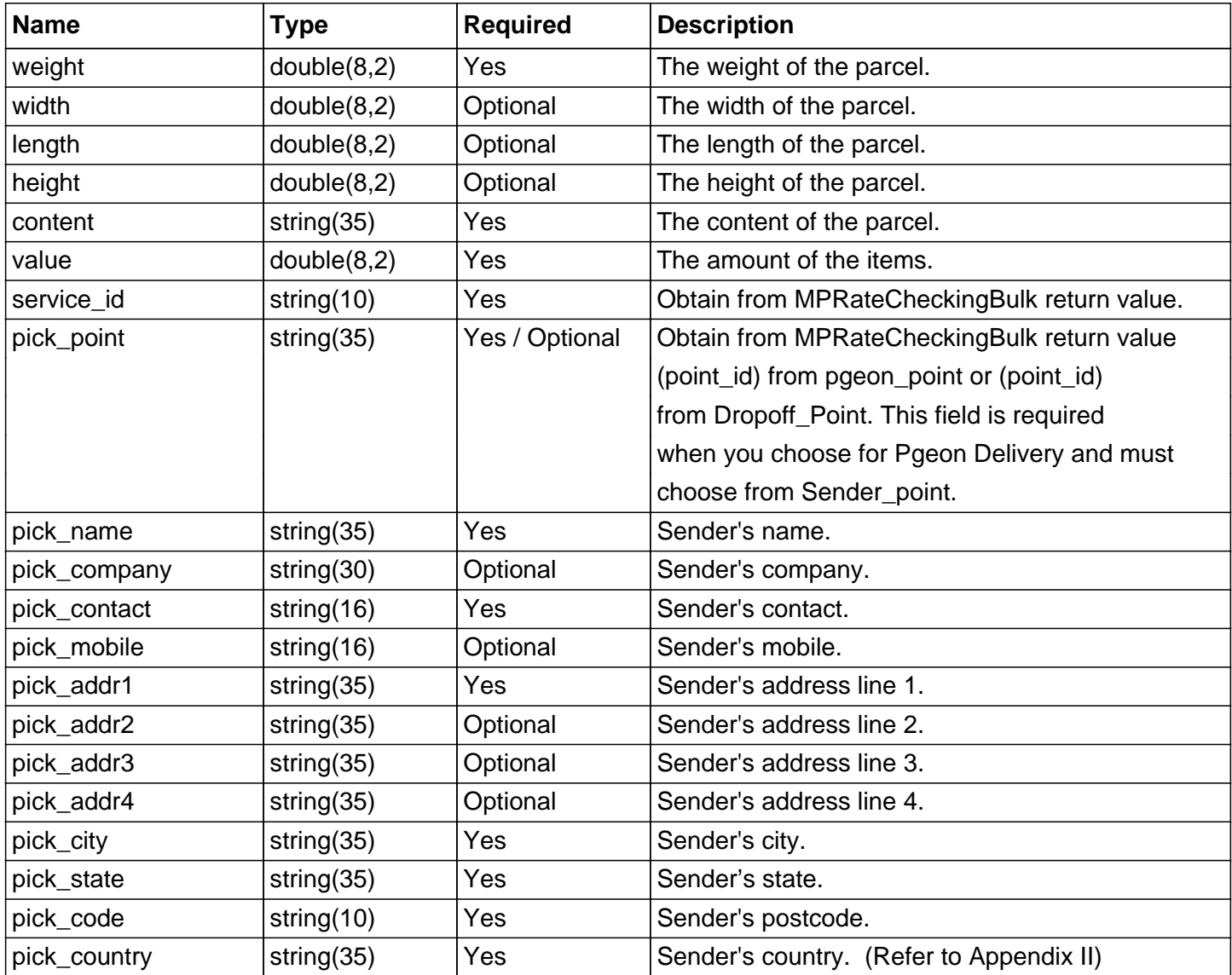

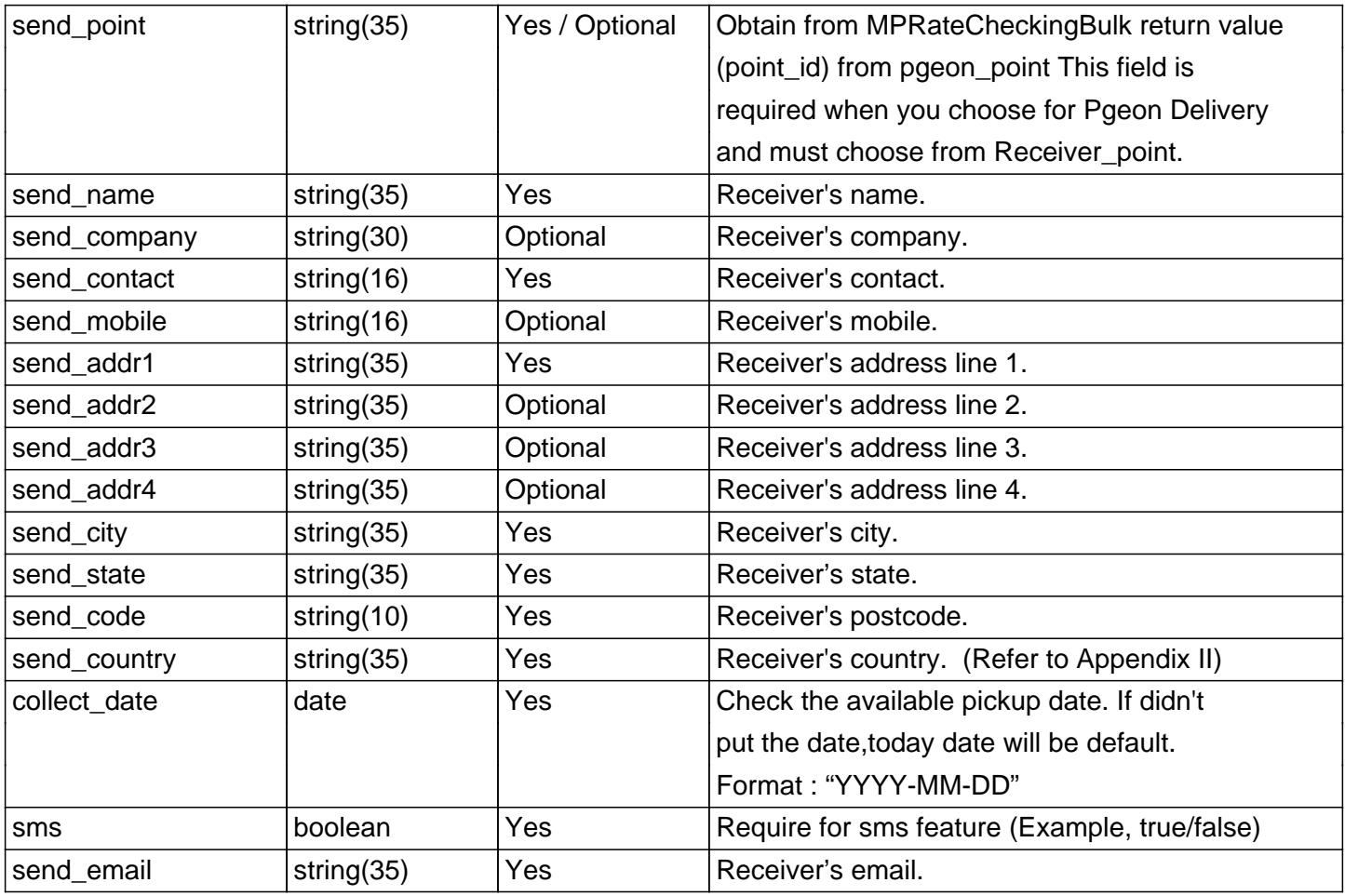

#### Response/ Return Value L1

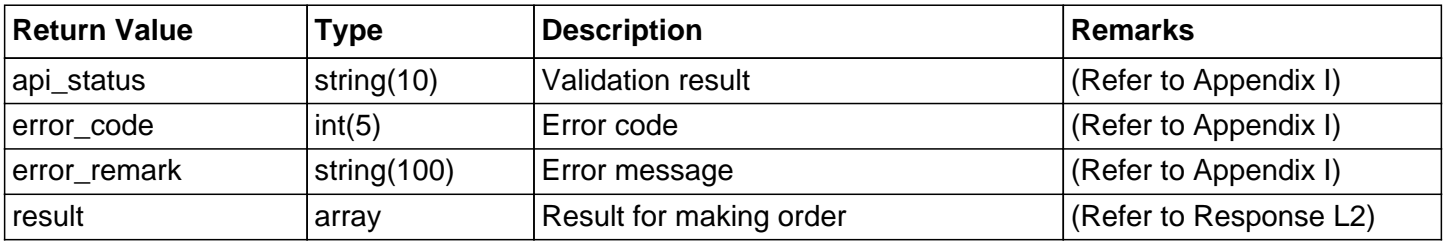

#### Response/ Return Value L2

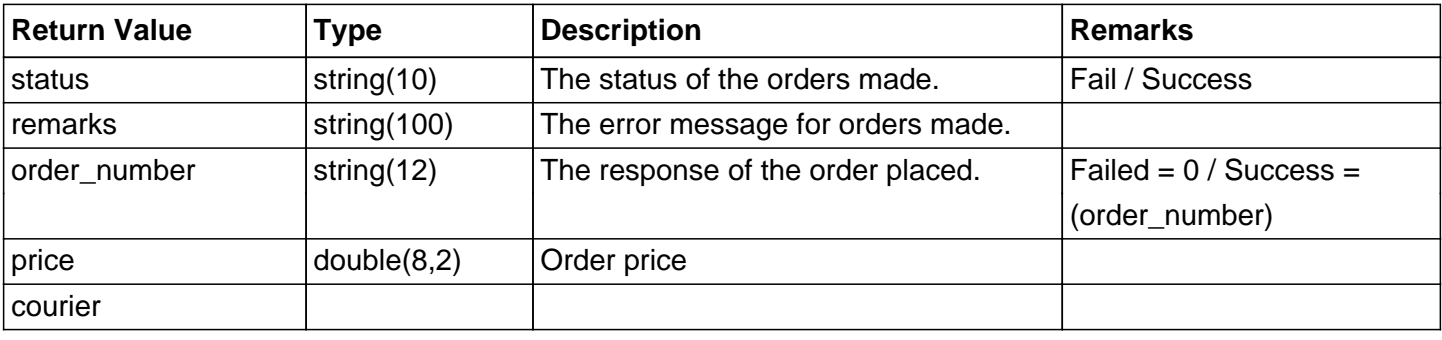

## **Example Code**

 $\overline{\left|php\right|}</math$ \$domain = "http://demo.connect.easyparcel.my/?ac=";

\$action = "MPSubmitOrderBulk";  $\sqrt{\text{spostparam}} = \text{array}($ 'authentication' => 'xxxxxx',

```
'api' => 'xxxxxx',
'bulk' => \arctan(x)array(
'weight' \Rightarrow '1',
'width' \Rightarrow '0'.
'length' => '0'.
'height' \Rightarrow '0',
'content' => '2017-09-14 - book',
'value' \Rightarrow '20',
'service_id' => 'EP-CS0W',
'pick_point' => 'PGEON_P_JJT',
'pick_name' => 'Yong Tat',
'pick_company' => 'Yong Tat Sdn Bhd',
'pick_contact' => '+6012-1234-5678',
'pick_mobile' => '+6017-1234-5678',
'pick\_addr1' \Rightarrow 'ppppp46/7 adfa','pick_addr2' => 'test',
'pick_addr3' => 'test',
'pick addr4' => ",
'pick city' => 'NT',
'pick_state' => 'NT',
'pick_code'	=> '14300',
'pick_country' => 'MY',
'send_point' => 'PGEON_P_E',
'send_name' => 'Sam',
'send common' => ".
'send_contact' => '+6012-2134567',
'send_mobile' => '+6017-1234-5678',
'send_addr1' => 'ssssadsasdst test',
'send \text{addr2}' \Rightarrow \text{'test test}'.'send_addr3' => 'test',
'send addr4' => ",
'send city' => 'NT',
'send state' \Rightarrow 'NT'.
'send_code' => '11950',
'send_country' => 'MY',
'collect_date' => '2017-11-22',
\text{'sms'} \Rightarrow \text{'1}'.'send_email' => 'xxxxxx@hotmail.com',
),
array(
'weight' \Rightarrow '1',
'width' \Rightarrow '0'.
'lenath' => '0','height' \Rightarrow '0',
'content' => '2017-09-14 - book',
'value' = > '20'.'service_id' => 'EP-CS0W',
'pick_point' => 'PGEON_P_JJT',
'pick_name' => 'Yong Tat',
'pick_company' => 'Yong Tat Sdn Bhd',
'pick_contact'	=> '+6012-1234-5678',
'pick_mobile' => '+6017-1234-5678',
```

```
'pick_addr1' => 'ppppp46/7 adfa',
'pick_addr2' => 'test',
'pick_addr3' => 'test',
'pick_addr4' => ",
'pick city' => 'NT','pick state' => 'NT',
'pick_code' => '14300',
'pick_country' => 'MY',
'send_point' => 'PGEON_P_E',
'send_name' => 'Sam',
'send_company' => ",
'send_contact'	=> '+6012-2134567',
'send_mobile' => '+6017-1234-5678',
'send_addr1' => 'ssssadsasdst test',
'send \text{addr2}' \Rightarrow \text{'test test}'.'send_addr3' => 'test',
'send addr4' => ",
'send_city' => 'NT',
'send state' => 'NT',
'send_code' => '11950',
'send_country' => 'MY',
'collect_date'	=> '2017-11-22',
\text{'sms'} \Rightarrow \text{'1}'.'send_email' => 'xxxxx@hotmail.com',
),
),
);
$url = $domain.$action;
$ch = curl init();
curl_setopt($ch, CURLOPT_URL, $url);
curl_setopt($ch, CURLOPT_POST, 1);
curl_setopt($ch, CURLOPT_POSTFIELDS, http_build_query($postparam));
curl_setopt($ch, CURLOPT_HEADER, 0);
curl_setopt($ch, CURLOPT_RETURNTRANSFER, TRUE);
ob_start(); 
$return = curl\_exec(<math>$ch</math>);ob_end_clean();
curl_close($ch);
$json = json_decode($return);
echo "<pre>"; print_r($json); echo "</pre>";
?>
```
#### **Response Success Code**

```
{
"api_status":"Success",
"error_code":"0",
"error_remark":"",
"result":[
{
"status":"Success",
```

```
"remarks":"Order Successfully Placed (Parcel from Pulau Pinang to Pulau Pinang)",
"order_number":"EI-AAY69",

"price":"6.00",

"courier":"Skynet"
},
{
"status":"Success",
"remarks":"Order Successfully Placed (Parcel from Pulau Pinang to Pulau Pinang)",
"order_number":"EI-AAY65",
"price":"6.00",

"courier":"Skynet"
}
]
}
```
#### **Response Fail Code**

{ "api\_status":"Error", "error\_code":"1", "error\_remark":"Required authentication key", "result":[ ] }

### **Making Order Payment**

This step involves payment for the orders made. The authenticated user can do single order payment. Single order payment refers to payment for a single parcel only. There are various payment conditions that may appear such as insufficient credit (when user's account do not have sufficient credit to perfom payment), sufficient credit (when there are sufficient credit for payment) and etc.

## **URL**

For Live : http://connect.easyparcel.my/?ac=MPPayOrderBulk For Demo : http://demo.connect.easyparcel.my/?ac=MPPayOrderBulk

#### HTTP POST Request L1

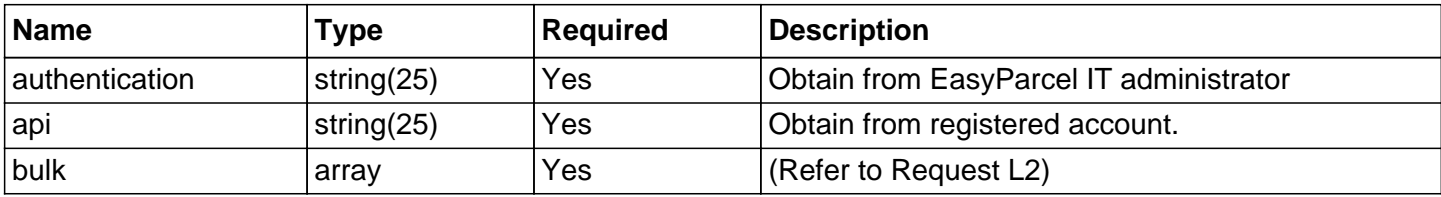

#### HTTP POST Request L2

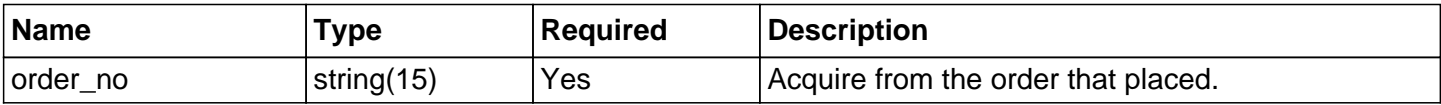

#### Response/ Return Value L1

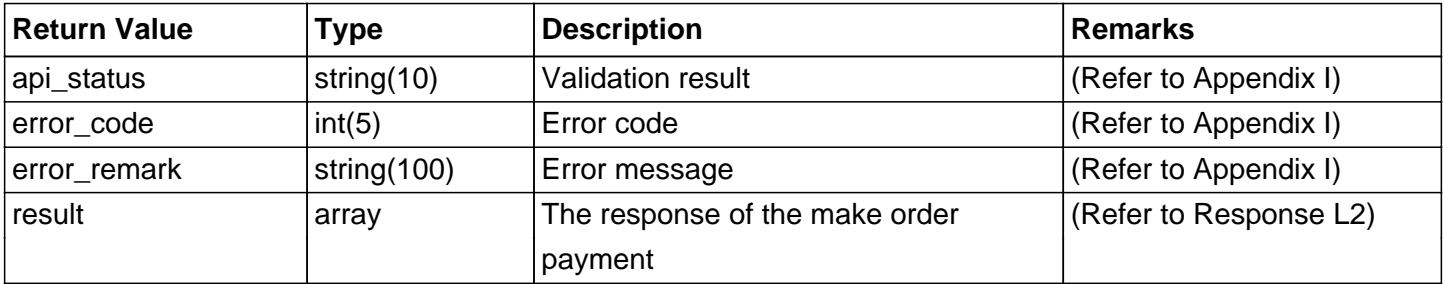

#### Response/ Return Value L2

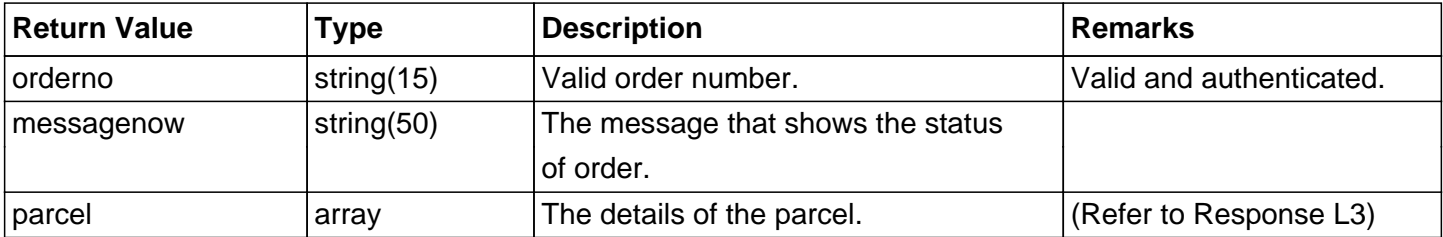

#### Response/ Return Value L3

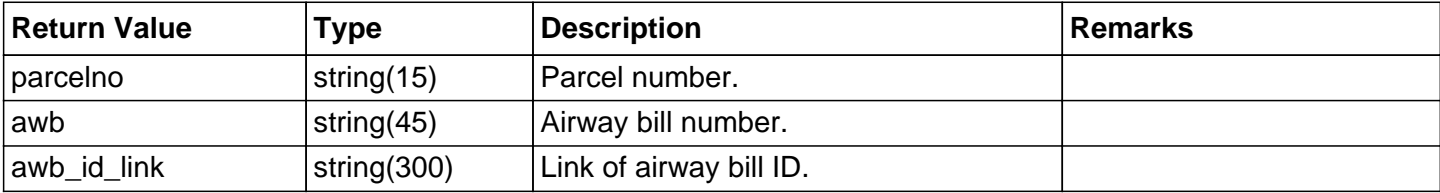

#### **Example Code**

```
<?php
```
\$domain = "http://demo.connect.easyparcel.my/?ac=";

\$action = "MPPayOrderBulk";

```
$postparam = array(
'authentication' => 'xxxxxx',
'api' => 'xxxxxx',
'bulk' \Rightarrow array(
array(
'order_no' => 'EI-AAGWD',
),
array(
'order_no' => 'EI-AAGWD',
),
),
);
$url = $domain.$action;
\mathsf{Sch} = \text{curl}\_ \text{init};
curl_setopt($ch, CURLOPT_URL, $url);
curl_setopt($ch, CURLOPT_POST, 1);
curl_setopt($ch, CURLOPT_POSTFIELDS, http_build_query($postparam));
curl_setopt($ch, CURLOPT_HEADER, 0);
curl_setopt($ch, CURLOPT_RETURNTRANSFER, TRUE);
ob_start(); 
$return = curl\_exec(<math>$ch</math>);ob_end_clean();
curl_close($ch);
$json = json_decode($return);
echo "<pre>"; print_r($json); echo "</pre>";
?>
```
#### **Response Success Code**

```
{
"api_status":"Success",
"error_code":"0",
"error_remark":"",
"result":[
{
"orderno":"EI-AAGWD",
"messagenow":"Fully paid",
"parcel":[
{
"parcelno":"EP-AOBH3",
"awb":"238725129086",
"awb_id_link":"http:\/\/demo.connect.easyparcel.my\/?ac=AWBLabel&id=QmIxTE43eHQ
jMTUyNzc4Mw%3D%3D"
}
]
},
{
"orderno":"EI-AAGWD",
"messagenow":"Fully paid",
"parcel":[
{
```
"parcelno":"EP-AOBH3", "awb":"238725129086", "awb\_id\_link":"http:\/\/demo.connect.easyparcel.my\/?ac=AWBLabel&id=QmIxTE43eHQ jMTUyNzc4Mw%3D%3D"  $\vert$  }

# **Response Fail Code**

 $|j|$  $\overline{)}$ ] }

] }

{ "api\_status":"Error", "error\_code":"1", "error\_remark":"Required authentication key", "result":[

## **Checking Order Status**

Get order status by using order number is the recommended call to use for management. Use this call to retrieve all orders in which the authenticated caller.

## **URL**

For Live : http://connect.easyparcel.my/?ac=MPOrderStatusBulk For Demo : http://demo.connect.easyparcel.my/?ac=MPOrderStatusBulk

#### HTTP POST Request L1

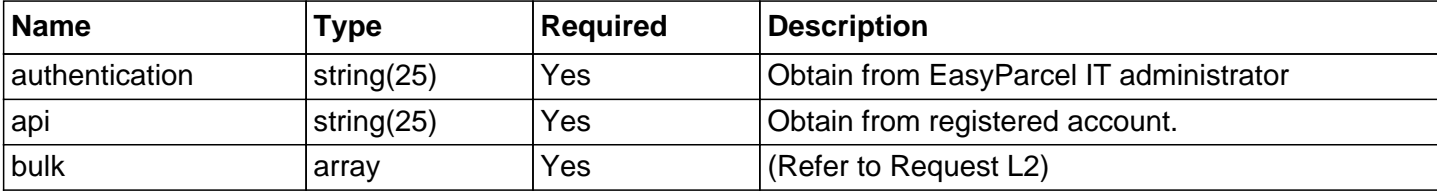

#### HTTP POST Request L2

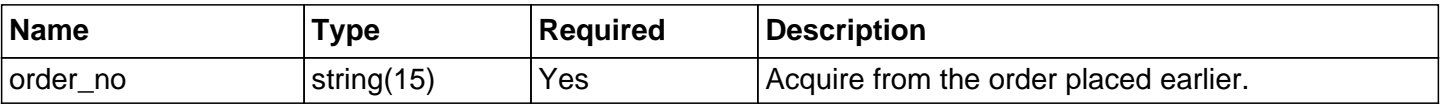

#### Response/ Return Value L1

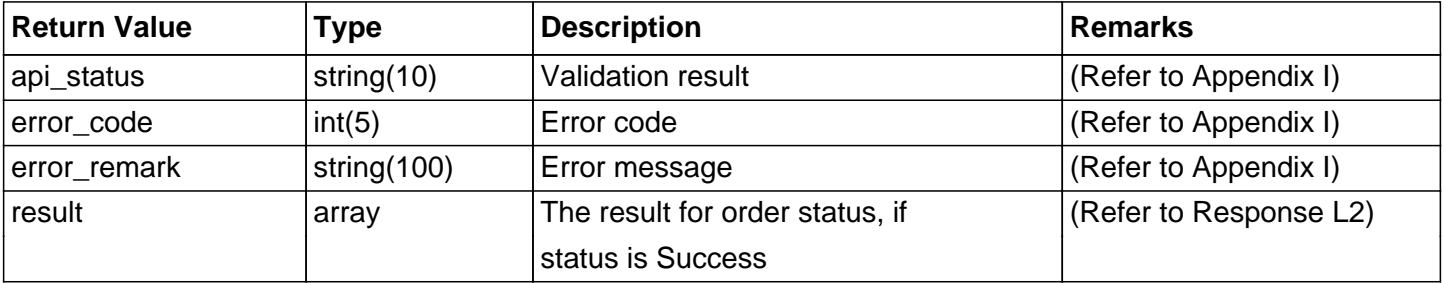

#### Response/ Return Value L2

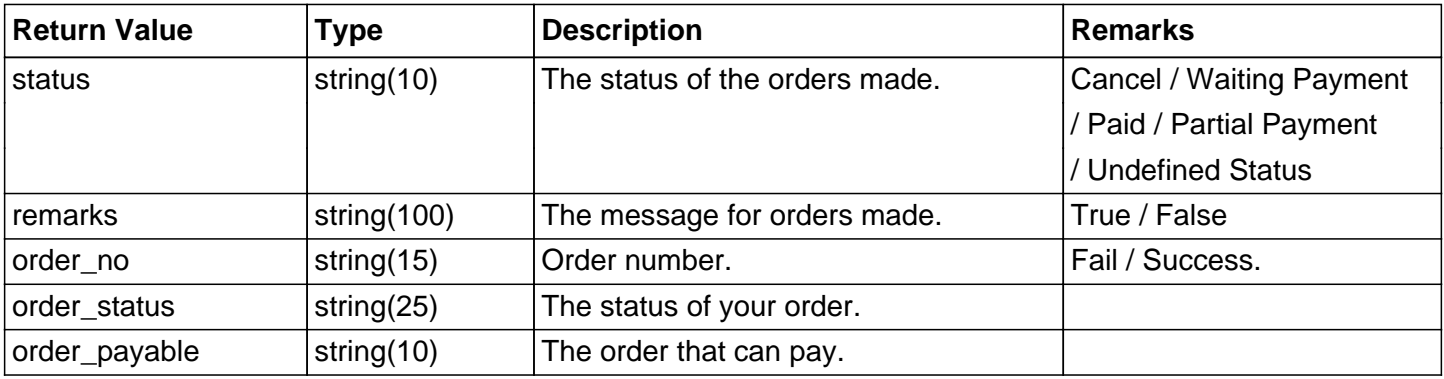

#### **Example Code**

<?php \$domain = "http://demo.connect.easyparcel.my/?ac="; \$action = "MPOrderStatusBulk"; \$postparam = array( 'authentication' => 'xxxxxx',  $'api' => 'xxxxxx',$ 'bulk'  $\Rightarrow$  array( array(

```
'order_no' => 'EI-AAGWD',
),
array(
'order_no' => 'EI-AAGWD',
),
),
);
$url = $domain.$action;
$ch = curl init();
curl_setopt($ch, CURLOPT_URL, $url);
curl_setopt($ch, CURLOPT_POST, 1);
curl_setopt($ch, CURLOPT_POSTFIELDS, http_build_query($postparam));
curl_setopt($ch, CURLOPT_HEADER, 0);
curl_setopt($ch, CURLOPT_RETURNTRANSFER, TRUE);
ob_start(); 
$return = curl\_exec(<math>$ch</math>);ob_end_clean();
curl_close($ch);
$json = json_decode($return);
echo "<pre>"; print_r($json); echo "</pre>";
?>
```
#### **Response Success Code**

```
{
"api_status":"Success",
"error_code":"0",
"error_remark":"",
"result":[
{
"status":"Success",
"remarks":"Correct Order_no",
"order_no":"EI-AAGWD",
"order_status":"Paid",
"order_payable":"False"
},
{
"status":"Success",
"remarks":"Correct Order_no",
"order_no":"EI-AAGWD",
"order_status":"Paid",
"order_payable":"False"
}
]
}
```
#### **Response Fail Code**

```
{
"api_status":"Error",
"error_code":"1",
"error_remark":"Required authentication key",
"result":[
```
 $\vert$  1)

## **Checking Parcel Status**

Get parcel status by using order number is the recommended call to use for checking the shipment. Use this call to retrieve parcel details.

## **URL**

For Live : http://connect.easyparcel.my/?ac=MPParcelStatusBulk For Demo : http://demo.connect.easyparcel.my/?ac=MPParcelStatusBulk

#### HTTP POST Request L1

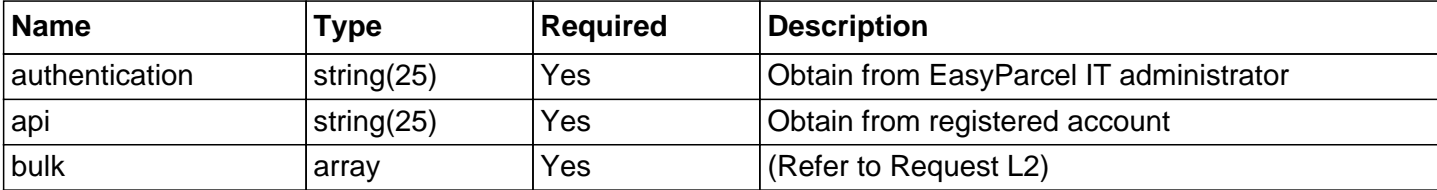

#### HTTP POST Request L2

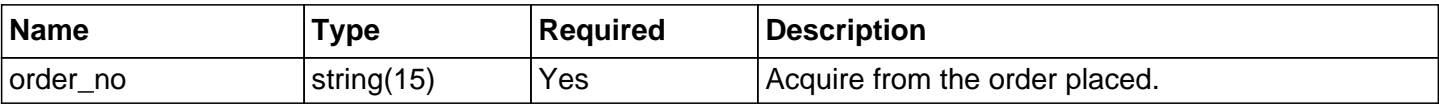

#### Response/ Return Value L1

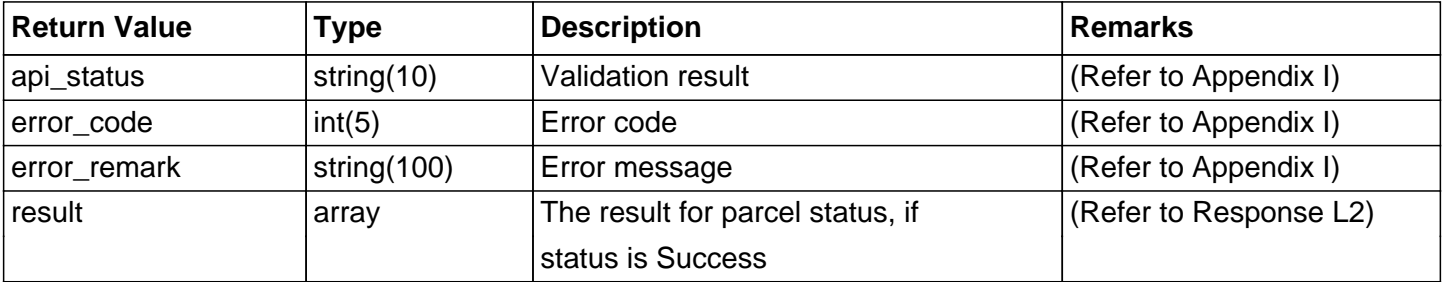

#### Response/ Return Value L2

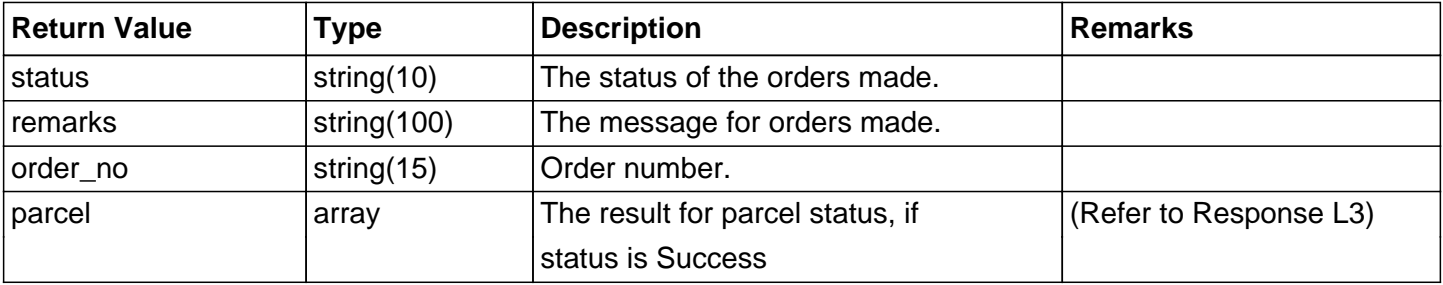

#### Response/ Return Value L3

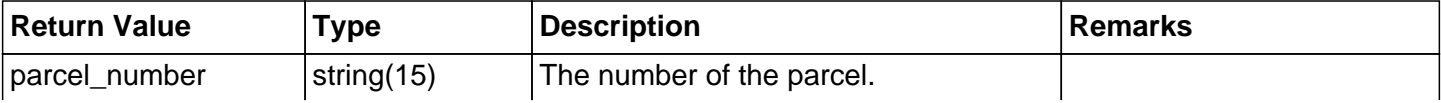

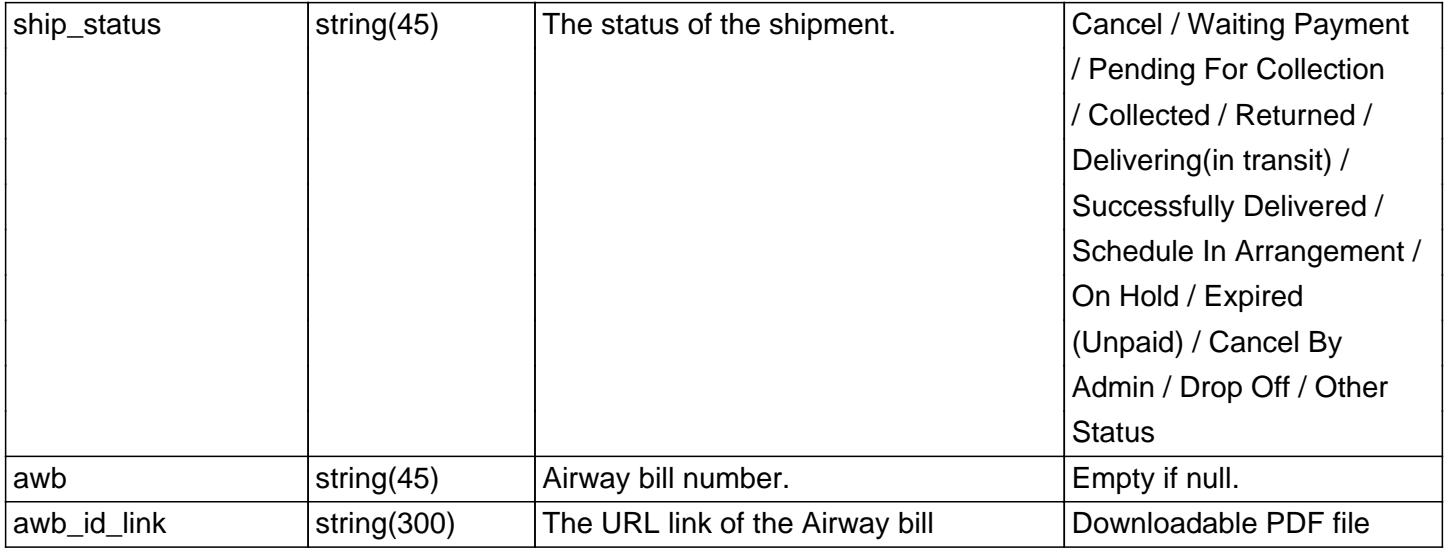

#### **Example Code**

```
<?php 
$domain = "http://demo.connect.easyparcel.my/?ac=";
$action = "MPParcelStatusBulk";
$postparam = array(
'authentication' => 'xxxxxx',
'api' => 'xxxxxx','bulk' => array(array(
'order_no' => 'EI-AAGWD',
),
array(
'order_no' => 'EI-AAGWD',
),
),
);
$url = $domain.$action;
$ch = curl_init();
curl_setopt($ch, CURLOPT_URL, $url);
curl_setopt($ch, CURLOPT_POST, 1);
curl_setopt($ch, CURLOPT_POSTFIELDS, http_build_query($postparam));
curl_setopt($ch, CURLOPT_HEADER, 0);
curl_setopt($ch, CURLOPT_RETURNTRANSFER, TRUE);
ob_start(); 
$return = curl_exec($ch);
ob_end_clean();
curl_close($ch);
$json = json_decode($return);
echo "<pre>"; print_r($json); echo "</pre>";
?>
```
#### **Response Success Code**

 $\sqrt{\frac{1}{2}}$ 

```
"api_status":"Success",
"error_code":"0",
"error_remark":"",
"result":[
{
"status":"Success",
"remarks":"Correct Order_no",
"order_no":"EI-AAGWD",
"parcel":[
{
"parcel_number":"EP-AOBH3",
"ship_status":"Schedule In Arrangement",
"awb":"238725129086",
"awb_id_link":"http:\/\/demo.connect.easyparcel.my\/?ac=AWBLabel&id=QmIxTE43eHQ
jMTUyNzc4Mw%3D%3D"
}
]
},
{
"status":"Success",
"remarks":"Correct Order_no",
"order_no":"EI-AAGWD",
"parcel":[
{
"parcel_number":"EP-AOBH3",
"ship_status":"Schedule In Arrangement",
"awb":"238725129086",
"awb_id_link":"http:\/\/demo.connect.easyparcel.my\/?ac=AWBLabel&id=QmIxTE43eHQ
jMTUyNzc4Mw%3D%3D"
}
\vert ]
}
]
}
```
#### **Response Fail Code**

{ "api\_status":"Error", "error\_code":"1", "error\_remark":"Required authentication key", "result":[ ] }

# **Tracking Parcel Details**

Track the shipment status using airway bill number.

## **URL**

For Live : http://connect.easyparcel.my/?ac=MPTrackingBulk For Demo : http://demo.connect.easyparcel.my/?ac=MPTrackingBulk

#### HTTP POST Request L1

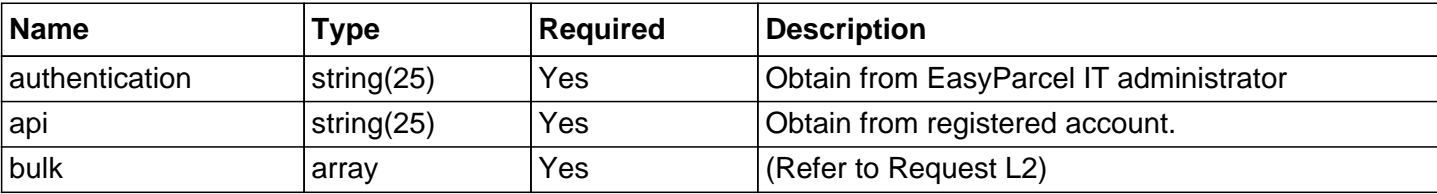

#### HTTP POST Request L2

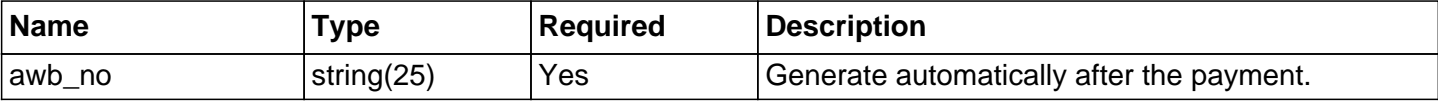

#### Response/ Return Value L1

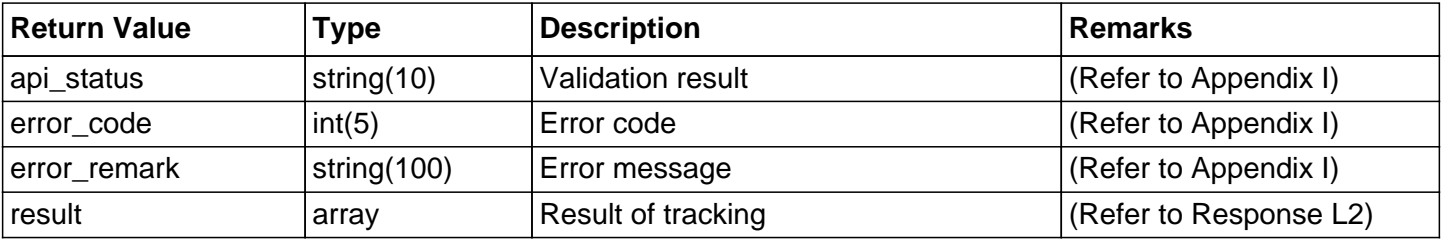

# Response/ Return Value L2

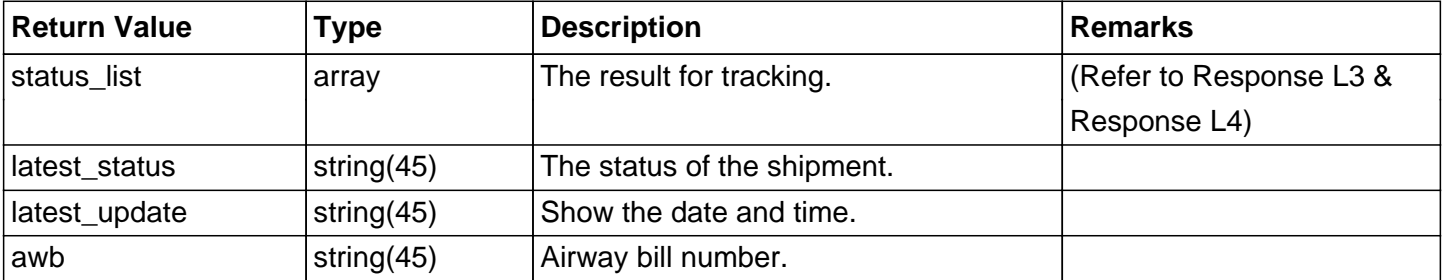

#### Response/ Return Value L3

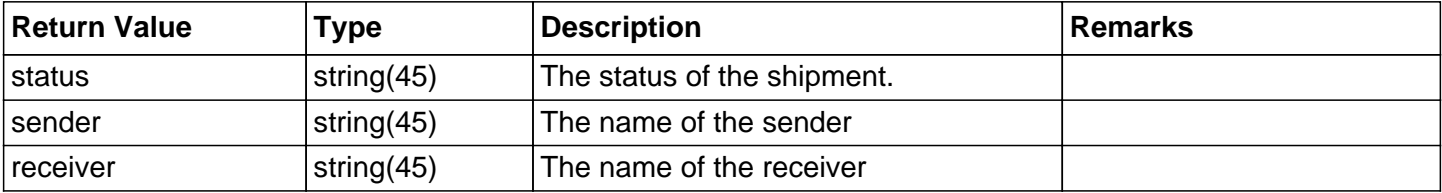

## Response/ Return Value L4

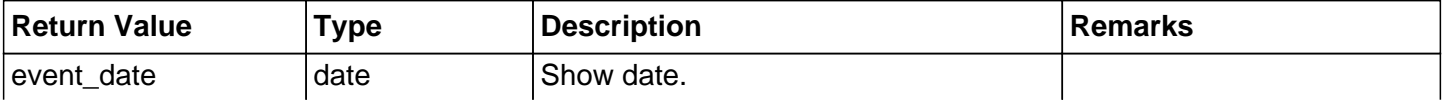

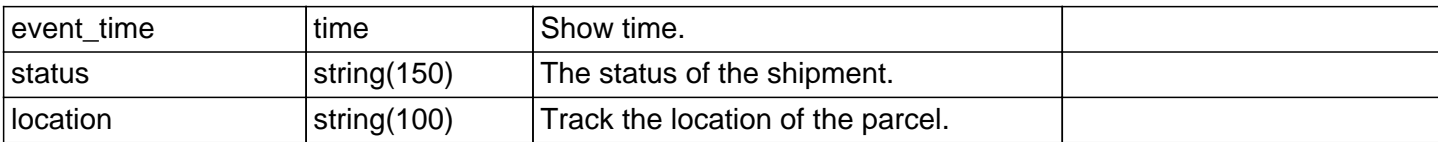

#### **Example Code**

```
<?php 
$domain = "http://demo.connect.easyparcel.my/?ac=";
$action = "MPTrackingBulk";
$postparam = array(
'authentication' => 'xxxxxx',
'api' => 'XXXXX'.'bulk' \Rightarrow array(
array(
'awb_no' => '238725129086',
),
array(
'awb_no' => '238725129086',
),
),
);
$url = $domain.$action;
$ch = curl init();
curl_setopt($ch, CURLOPT_URL, $url);
curl_setopt($ch, CURLOPT_POST, 1);
curl_setopt($ch, CURLOPT_POSTFIELDS, http_build_query($postparam));
curl_setopt($ch, CURLOPT_HEADER, 0);
curl_setopt($ch, CURLOPT_RETURNTRANSFER, TRUE);
ob_start(); 
$return = curl\_exec(<math>$ch</math>);ob_end_clean();
curl_close($ch);
$json = json_decode($return);
echo "<pre>"; print_r($json); echo "</pre>";
?>
```
# **Response Success Code**

{ "api\_status":"Success", "error\_code":"0", "error\_remark":"", "result":[ { "status\_list":{ "0":{ "event\_date":"2017-10-28", "event\_time":"11:40 AM", "status":"Deliverd", "location":"Penang"

```
},

"1":{
"event_date":"2017-06-28",
"event_time":"11:40 AM",
"status":"Parcel has been collected at Penang",
"location":"Penang"
},
"status":"",
"sender":"Yong Tat",
"receiver":"Sam"
},
"latest_status":"Deliverd",
"latest_update":"2017-10-28",
"awb":"238725129086"
},
{
"status_list":{
"0":{
"event_date":"2017-10-28",
"event_time":"11:40 AM",
"status":"Deliverd",
"location":"Penang"
},
"1":{
"event_date":"2017-06-28",
"event_time":"11:40 AM",
"status":"Parcel has been collected at Penang",
"location":"Penang"
},
"status":"",
"sender":"Yong Tat",
"receiver":"Sam"
},
"latest_status":"Deliverd",
"latest_update":"2017-10-28",
"awb":"238725129086"
}
]
}
```
#### **Response Fail Code**

{ "api\_status":"Error", "error\_code":"1", "error\_remark":"Required authentication key", "result":[ ] }

## **Check Credit Balance**

This allow you check currently user balance.

## **URL**

For Live : http://connect.easyparcel.my/?ac=EPCheckCreditBalance For Demo : http://demo.connect.easyparcel.my/?ac=EPCheckCreditBalance

#### HTTP POST Request L1

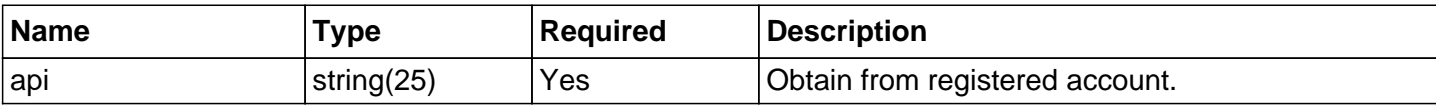

Response/ Return Value L1

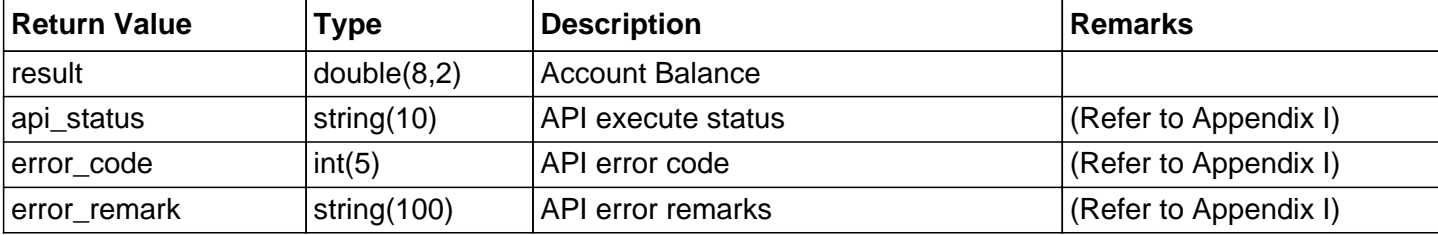

#### **Example Code**

```
<?php 
$domain = "http://demo.connect.easyparcel.my/?ac=";
$action = "EPCheckCreditBalance";
$postparam = array(
'api' => 'XXXXX',
);
$url = $domain.$action;
$ch = curl init();
curl_setopt($ch, CURLOPT_URL, $url);
curl_setopt($ch, CURLOPT_POST, 1);
curl_setopt($ch, CURLOPT_POSTFIELDS, http_build_query($postparam));
curl_setopt($ch, CURLOPT_HEADER, 0);
curl_setopt($ch, CURLOPT_RETURNTRANSFER, TRUE);
ob_start(); 
$return = curl\_exec(<math>$ch</math>);ob_end_clean();
curl_close($ch);
$json = json_decode($return);
echo "<pre>"; print_r($json); echo "</pre>";
?>
```
#### **Response Success Code**

{ "result":"99999755.99", "api\_status":"Success", "error\_code":"0", "error\_remark":"" }

# **Response Fail Code**

{ "api\_status":"Error", "error\_code":"3", "error\_remark":"Required api key" }

### **Market Rate Checking**

This enable market rate checking from all courier companies in EasyParcel platform. User need to provide sender and receiver address to check the market rate.

#### **URL**

For Live : http://connect.easyparcel.my/?ac=MPNormalRateCheckingBulk For Demo : http://demo.connect.easyparcel.my/?ac=MPNormalRateCheckingBulk

# HTTP POST Request L1

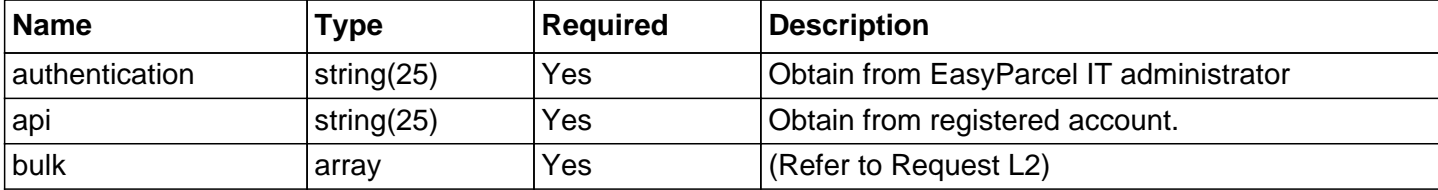

#### HTTP POST Request L2

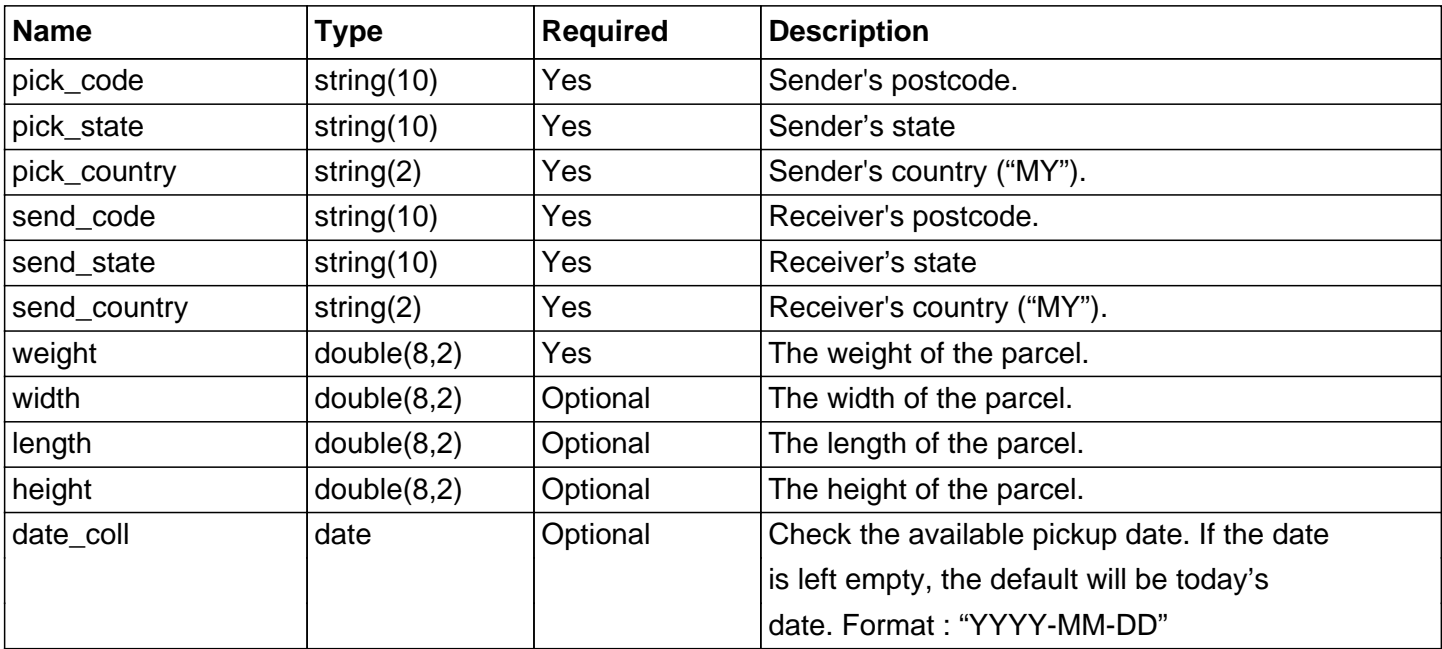

#### Response/ Return Value L1

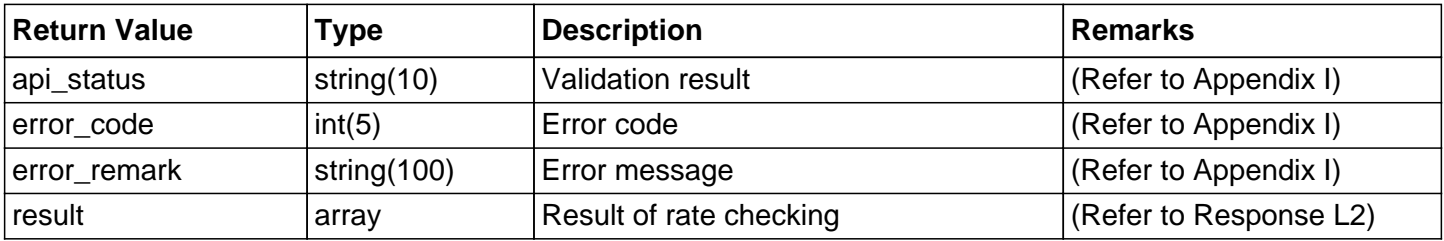

#### Response/ Return Value L2

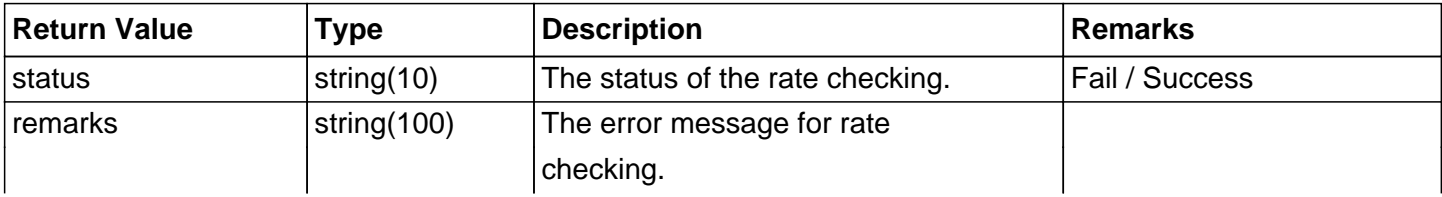

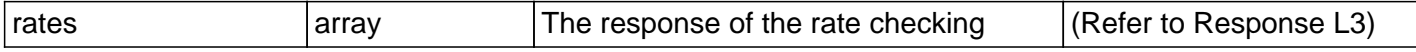

#### Response/ Return Value L3

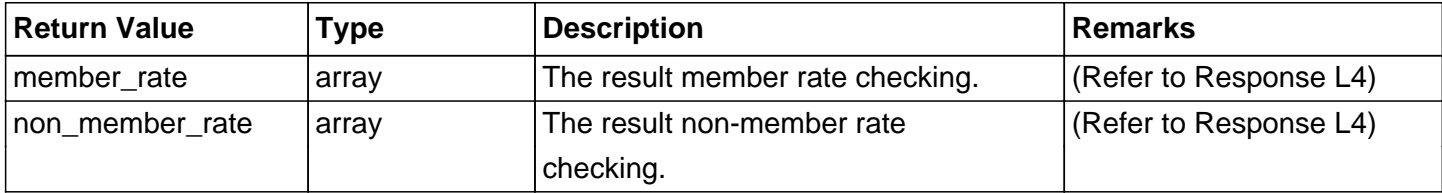

#### Response/ Return Value L4

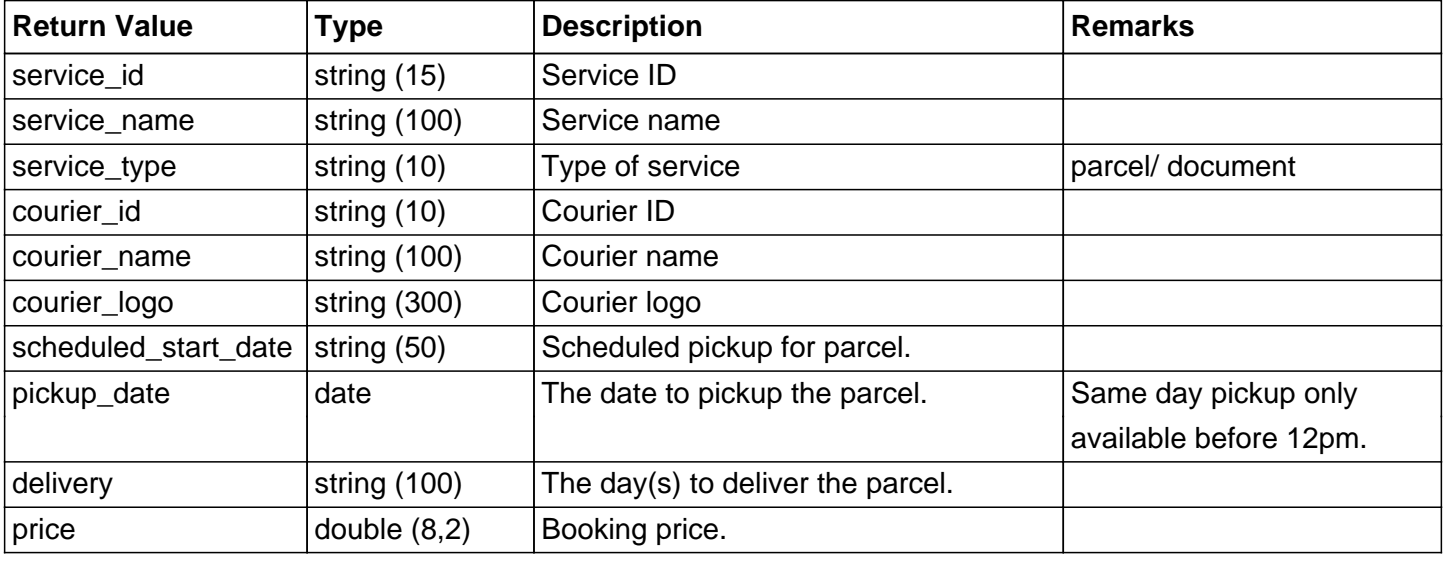

#### **Example Code**

```
\overline{\langle ?php
$domain = "http://demo.connect.easyparcel.my/?ac=";
$action = "MPNormalRateCheckingBulk";
$postparam = array(
'authentication' => 'xxxxxx',
'api' => 'xxxxxx','bulk' => \arctanarray(
'pick_code' => '14300',
'pick_state' => 'nt',
'pick_country' => 'MY',
'send_code' => '81100',
'send_state' => 'jhr',
'send_country' => 'MY',
'weight' \Rightarrow '10',
'width' \Rightarrow '0',
'length' => '0','height' \Rightarrow '0',
'date_coll' => '2017-11-10',
),
array(
'pick_code' => '14300',
'pick state' => 'nt','pick_country' => 'MY',
```

```
'send_code' => '81100',
'send_state' => 'jhr',
'send_country' => 'MY',
'weight' \Rightarrow '10',
'width' \Rightarrow '0'.
'length' => '0',
'height' \Rightarrow '0',
'date_coll' => '2017-11-10',
),
),
);
$url = $domain.$action;
\mathsf{Sch} = \mathsf{curl} init():
curl_setopt($ch, CURLOPT_URL, $url);
curl_setopt($ch, CURLOPT_POST, 1);
curl_setopt($ch, CURLOPT_POSTFIELDS, http_build_query($postparam));
curl_setopt($ch, CURLOPT_HEADER, 0);
curl_setopt($ch, CURLOPT_RETURNTRANSFER, TRUE);
ob_start(); 
$return = curl\_exec(<math>$ch</math>);ob end clean();
curl_close($ch);
sison = ison_decode(sreturn);
echo "<pre>"; print_r($json); echo "</pre>";
```
#### **Response Success Code**

?>

```
{
"api_status":"Success",
"error_code":"0",
"error_remark":"",
"result":[
{
"status":"Success",
"remarks":"",
"rates":{
"member_rate":[
{
"service_id":"EP-CS0W",
"service_name":"Next Day Delivery Service",
"service_type":"parcel",
"courier_id":"EP-CR05",
"courier_name":"Skynet",
"courier_logo":"http:\/\/cp.easyparcel.my\/v1\/include\/theme_1\/source\/img\/logo\/\/images\/p
artners\/Skynet_Express_(M)_Sdn_Bhd.png",
"scheduled_start_date":"2017-11-10 Friday",
"pickup_date":"2017-11-10",
"delivery":"Estimated 1 working day(s)",
"price":"19.90"
\vert },
```

```
{
"service_id":"EP-CS04",
"service_name":"Next Day Delivery Service",
"service_type":"parcel",
"courier_id":"EP-CR0M",
"courier_name":"Nationwide",
"courier_logo":"http:\/\/cp.easyparcel.my\/v1\/include\/theme_1\/source\/img\/logo\/\/images\/p
artners\/Nationwide_Express_Courier_Services_Berhad.png",
"scheduled_start_date":"2017-11-10 Friday",
"pickup_date":"2017-11-10",
"delivery":"Estimated 1 working day(s)",
"price":"20.70"
},
{
"service_id":"EP-CS0A2",
"service_name":"Same Day Poslaju Pick up (within PM)",
"service_type":"parcel",
"courier_id":"EP-CR0A",
"courier_name":"Poslaju",
"courier_logo":"http:\/\/cp.easyparcel.my\/v1\/include\/theme_1\/source\/img\/
logo\/\/images\/partners\/POSLAJU_NATIONAL_COURIER.png",
"scheduled start date":"2017-11-10 Friday",
"pickup_date":"2017-11-10",
"delivery":"Estimated 1 working day(s)",
"price":"64.00"
}
],
"non_member_rate":[
{
"service_id":"EP-CS0W",
"service_name":"Next Day Delivery Service",
"service_type":"parcel",
"courier_id":"EP-CR05",
"courier_name":"Skynet",
"courier_logo":"http:\/\/cp.easyparcel.my\/v1\/include\/theme_1\/source\/img\/logo\/\/images\/p
artners\/Skynet_Express_(M)_Sdn_Bhd.png",
"scheduled_start_date":"2017-11-10 Friday",
"pickup_date":"2017-11-10",
"delivery":"Estimated 1 working day(s)",
"price":"36.00"
},
{
"service_id":"EP-CS04",
"service_name":"Next Day Delivery Service",
"service_type":"parcel",
"courier_id":"EP-CR0M",
"courier_name":"Nationwide",
"courier_logo":"http:\/\/cp.easyparcel.my\/v1\/include\/theme_1\/source\/img\/logo\/\/images\/p
artners\/Nationwide_Express_Courier_Services_Berhad.png",
"scheduled_start_date":"2017-11-10 Friday",
"pickup_date":"2017-11-10",
"delivery":"Estimated 1 working day(s)",
"price":"37.20"
```

```
},
{
"service_id":"EP-CS0A2",
"service_name":"Same Day Poslaju Pick up (within PM)",
"service_type":"parcel",
"courier_id":"EP-CR0A",
"courier_name":"Poslaju",
"courier_logo":"http:\/\/cp.easyparcel.my\/v1\/include\/theme_1\/source\/img\/
logo\/\images\/partners\/POSLAJU_NATIONAL_COURIER.png",
"scheduled start date":"2017-11-10 Friday",
"pickup_date":"2017-11-10",
"delivery":"Estimated 1 working day(s)",
"price":"83.20"
}
\vert}
},
{
"status":"Success",
"remarks":"",
"rates":{
"member_rate":[
{
"service_id":"EP-CS0W",
"service_name":"Next Day Delivery Service",
"service_type":"parcel",
"courier_id":"EP-CR05",
"courier_name":"Skynet",
"courier_logo":"http:\/\/cp.easyparcel.my\/v1\/include\/theme_1\/source\/img\/logo\/\/images\/p
artners\/Skynet_Express_(M)_Sdn_Bhd.png",
"scheduled_start_date":"2017-11-10 Friday",
"pickup_date":"2017-11-10",
"delivery":"Estimated 1 working day(s)",
"price":"19.90"
},
{
"service_id":"EP-CS04",
"service_name":"Next Day Delivery Service",
"service_type":"parcel",
"courier_id":"EP-CR0M",
"courier_name":"Nationwide",
"courier_logo":"http:\/\/cp.easyparcel.my\/v1\/include\/theme_1\/source\/img\/logo\/\/images\/p
artners\/Nationwide_Express_Courier_Services_Berhad.png",
"scheduled start date":"2017-11-10 Friday",
"pickup_date":"2017-11-10",
"delivery":"Estimated 1 working day(s)",
"price":"20.70"
},
{
"service_id":"EP-CS0A2",
"service_name":"Same Day Poslaju Pick up (within PM)",
"service_type":"parcel",
"courier_id":"EP-CR0A",
```

```
"courier_name":"Poslaju",
"courier_logo":"http:\/\/cp.easyparcel.my\/v1\/include\/theme_1\/source\/img\/
logo\/\/images\/partners\/POSLAJU_NATIONAL_COURIER.png",
"scheduled_start_date":"2017-11-10 Friday",
"pickup_date":"2017-11-10",
"delivery":"Estimated 1 working day(s)",
"price":"64.00"
}
],
"non member rate":[
{
"service_id":"EP-CS0W",
"service_name":"Next Day Delivery Service",
"service_type":"parcel",
"courier_id":"EP-CR05",
"courier_name":"Skynet",
"courier_logo":"http:\/\/cp.easyparcel.my\/v1\/include\/theme_1\/source\/img\/logo\/\/images\/p
artners\/Skynet_Express_(M)_Sdn_Bhd.png",
"scheduled_start_date":"2017-11-10 Friday",
"pickup_date":"2017-11-10",
"delivery":"Estimated 1 working day(s)",
"price":"36.00"
},
{
"service_id":"EP-CS04",
"service_name":"Next Day Delivery Service",
"service_type":"parcel",
"courier_id":"EP-CR0M",
"courier_name":"Nationwide",
"courier_logo":"http:\/\/cp.easyparcel.my\/v1\/include\/theme_1\/source\/img\/logo\/\/images\/p
artners\/Nationwide_Express_Courier_Services_Berhad.png",
"scheduled start date":"2017-11-10 Friday",
"pickup_date":"2017-11-10",
"delivery":"Estimated 1 working day(s)",
"price":"37.20"
},
{
"service_id":"EP-CS0A2",
"service_name":"Same Day Poslaju Pick up (within PM)",
"service_type":"parcel",
"courier_id":"EP-CR0A",
"courier_name":"Poslaju",
"courier_logo":"http:\/\/cp.easyparcel.my\/v1\/include\/theme_1\/source\/img\/
logo\/\images\/partners\/POSLAJU_NATIONAL_COURIER.png",
"scheduled start date":"2017-11-10 Friday",
"pickup_date":"2017-11-10",
"delivery":"Estimated 1 working day(s)",
"price":"83.20"
}
\mathbf{l}}
}
]
}
```
# **Response Fail Code**

] }

{ "api\_status":"Error", "error\_code":"1", "error\_remark":"Required authentication key", "result":[

## **User Sign Up**

Allow user using API to sign up EasyParcel account.

## **URL**

For Live : http://connect.easyparcel.my/?ac=MPUserSignUp For Demo : http://demo.connect.easyparcel.my/?ac=MPUserSignUp

#### HTTP POST Request L1

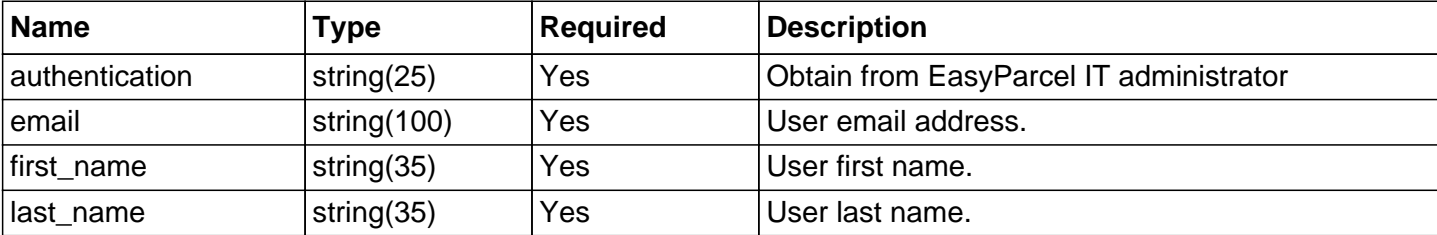

#### Response/ Return Value L1

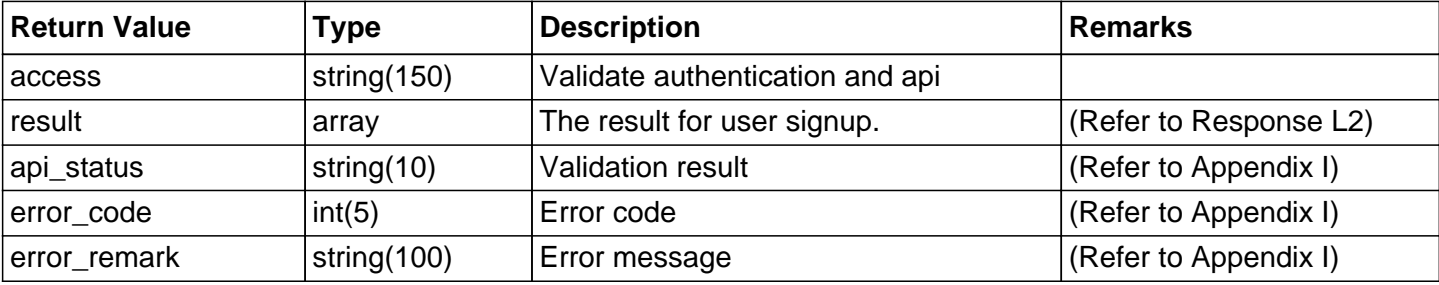

#### Response/ Return Value L2

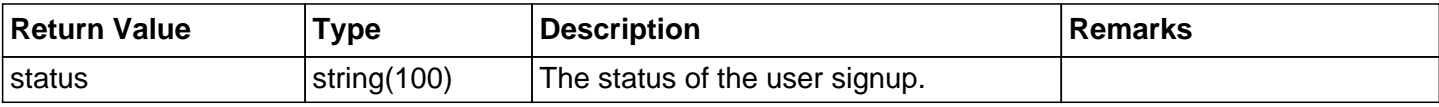

#### **Example Code**

```
\overline{\left\langle \text{20h} \right\rangle}$domain = "http://demo.connect.easyparcel.my/?ac=";
$action = "MPUserSignUp";
$postparam = array(
'authentication' => 'xxxxxx',
'email' => 'calvin@gmail.com',
'first_name' => 'Calvin',
'last_name' => 'Tan',
);
$url = $domain.$action;
$ch = curl_init();
curl_setopt($ch, CURLOPT_URL, $url);
curl_setopt($ch, CURLOPT_POST, 1);
curl_setopt($ch, CURLOPT_POSTFIELDS, http_build_query($postparam));
curl_setopt($ch, CURLOPT_HEADER, 0);
curl_setopt($ch, CURLOPT_RETURNTRANSFER, TRUE);
ob_start();
```

```
$ sreturn = curl exec($ch);
```

```
ob_end_clean();
curl_close($ch);
```

```
$json = json_decode($return);
echo "<pre>"; print_r($json); echo "</pre>";
?>
```
## **Response Success Code**

```
{
"access":"Valid authentication key.",
"result":[
{
"status":"calvin@gmail.com New user register"
}
],
"api_status":"Success",
"error_code":"0",
"error_remark":""
}
```
#### **Response Fail Code**

{ "access":"Required authentication key.", "result":[ ], "api\_status":"Error", "error\_code":"1", "error\_remark":"Required authentication key" }

# **Appendix I (API Return Status)**

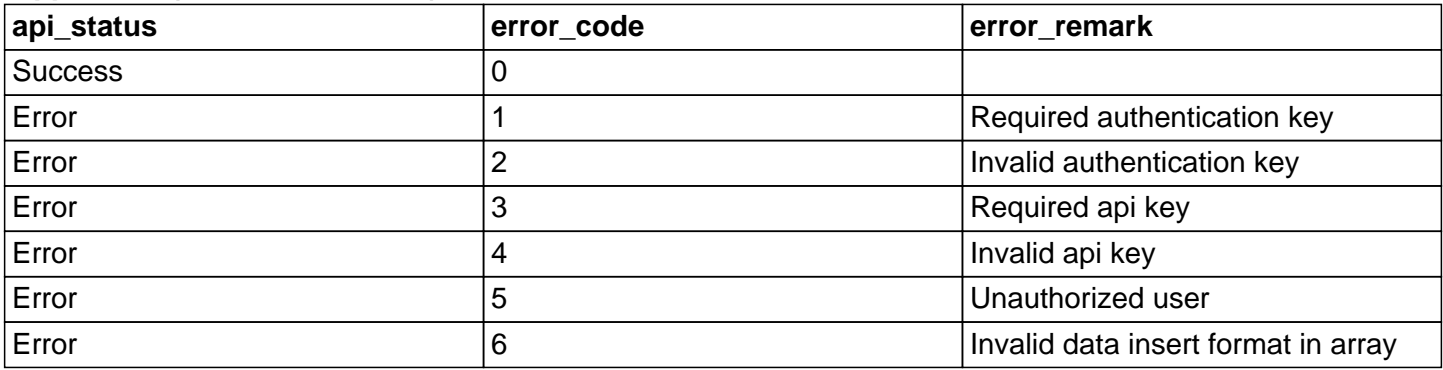

# **Appendix II (Country Code List)**

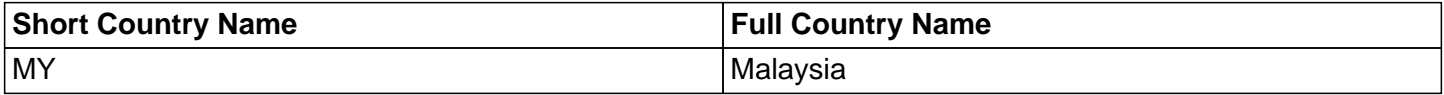

## **Appendix III (State Code List)**

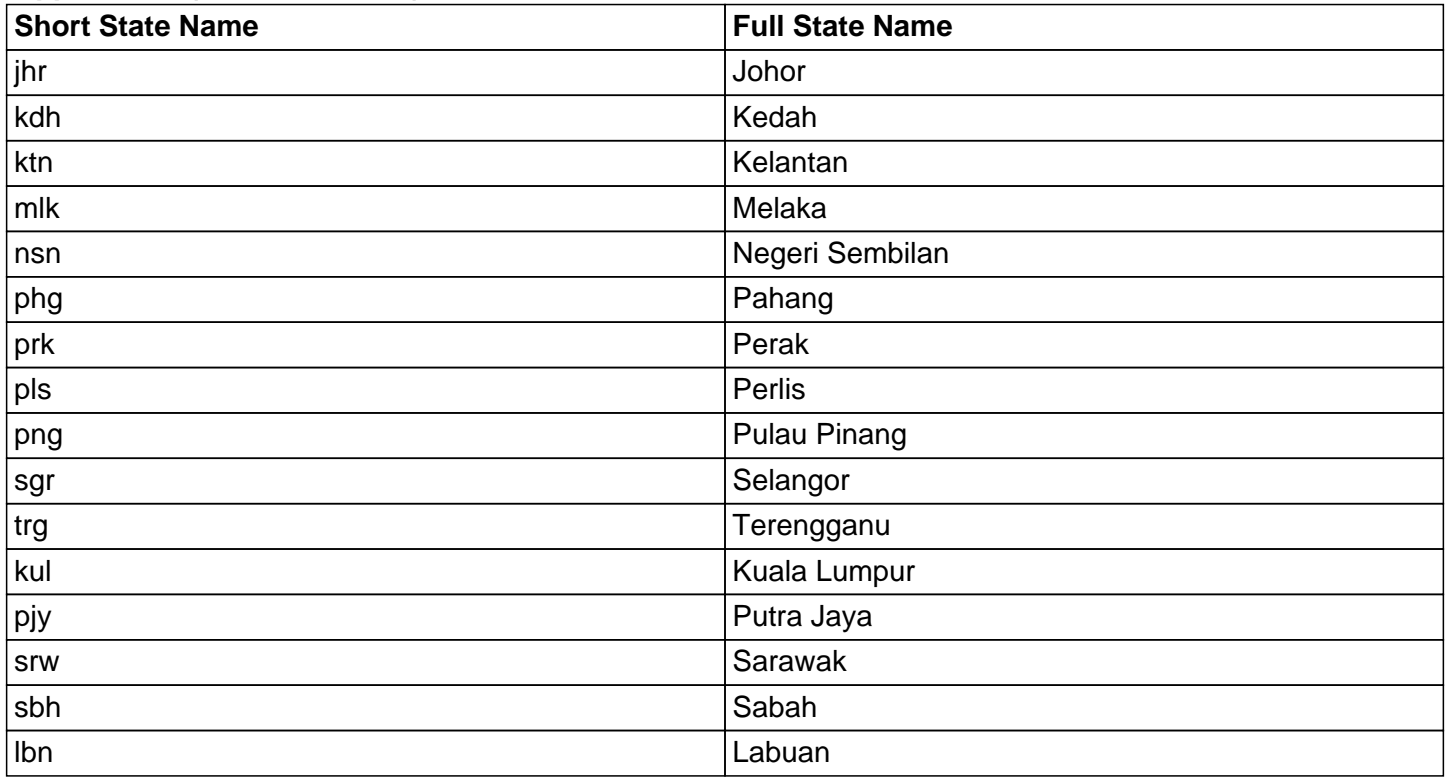